## МИНИСТЕРСТВО ОБРАЗОВАНИЯ И НАУКИ РОССИЙСКОЙ ФЕДЕРАЦИИ

Федеральное государственное бюджетное образовательное учреждение высшего профессионального образования «Пензенский государственный университет архитектуры и строительства»

**Е.С. Денисова**

# **ГЕОДЕЗИЧЕСКИЕ РАБОТЫ ПРИ ЗЕМЛЕУСТРОЙСТВЕ**

Учебно-методическое пособие по выполнению курсового проектирования

Пенза 2015

УДК 528.2/.5:332.3(075.8) ББК 26.1:65.32-5я73 Д33

> Рецензент – доктор экономических наук, профессор, зав. кафедрой «Землеустройство и геодезия» Т.И. Хаметов (ПГУАС)

**Денисова Е.С.**

Д33 Геодезические работы при землеустройстве: учеб.-метод. пособие по выполнению курсового проектирования / Е.С. Денисова. – Пенза: ПГУАС, 2015. – 60 с.

Разработано в соответствии с рабочей программой по дисциплине «Геодезические работы при землеустройстве» и предназначено для выполнения курсового проектирования студентами высших учебных заведений. Изложены исходные данные, порядок выполнения и правила оформления курсового проекта.

Подготовлено на кафедре «Землеустройство и геодезия» и предназначено для использования студентами, обучающимися по направлению подготовки 21.03.02 «Землеустройство и кадастры», при изучении дисциплины «Геодезические работы при землеустройстве».

> © Пензенский государственный университет архитектуры и строительства, 2015 © Денисова Е.С., 2015

## ПРЕДИСЛОВИЕ

Согласно учебному плану изучение курса «Геодезические работы при землеустройстве» начинается в 7-м семестре, когда студенты уже завершили подготовку по физико-математическим и общетехническим наукам, а также таким специальным предметам, как геодезия, прикладная геодезия, фотограмметрия и др.

Целью изучения специальной дисциплины «Геодезические работы при землеустройстве» является приобретение студентами необходимых знаний по выбору способов, приемов, технических средств и обеспечению требуемой точности при выполнении проектно-изыскательских работ по землеустройству и ведению кадастра объектов недвижимости, планировке и застройке сельских населенных пунктов, сельскохозяйственной мелиорации.

Основные задачи выполнения курсового проектирования:

– изучение методов перевычисления координат вершин полигонов из разных систем в единую;

– изучение методов и принципов проектирования земельных участков;

– изучение характеристик планово-картографического материала и способов его корректировки;

– изучение способов перенесения проектов землеустройства в натуру.

В основу выполнения курсового проектирования положено учение о Земле, как о средстве производства, территориальном базисе и объекте недвижимости. Для успешного усвоения необходимы знания по геодезии, землеустройству и кадастру объектов недвижимости, для принятия технически обоснованных и экономически целесообразных решений вопросов, возникающих при планировании землепользования.

Все замечания по улучшению методического построения пособия и повышению его качества автор примет с благодарностью.

3

## ВВЕДЕНИЕ

Землеустройство представляет собой систему государственных мероприятий, направленных на регулирование земельных отношений, учет и оценку земельных ресурсов, организацию использования и охраны земель, составление территориальных и внутрихозяйственных планов землеустройства, непосредственно связано с геодезией. Рациональное и эффективное использование земель является актуальной задачей современности, поэтому их научно обоснованный и точный учет занимает особое место в землеустройстве.

Для организации использования земли: необходимо иметь точные количественные и качественные сведения о Земле, которые можно получить путем инженерных измерений, расчетов и графических построений, связанных с подготовкой к составлению проектов землеустройства, сельскохозяйственной мелиорацией, объектов сельскохозяйственного и несельскохозяйственного назначения, составлением планово-картографического материала. В этом сложном процессе землеустройства геодезические действия часто выполняют параллельно с землеустроительными. В землеустроительном процессе важное место занимают геодезические работы, особенно работы по определению площадей, проектированию земельных массивов и выносу проекта в натуру.

В данном учебно-методическом пособии описано выполнение геодезических работ при землеустройстве, которые выполняются специалистами-землеустроителями при разработке проектов землеустройства, поэтому оно используется студентами для приобретения практических навыков при проведении конкретных видов геодезических работ и направлено на формирование следующих компетенций:

– способности использовать знание современных технологий автоматизации проектных, кадастровых и других работ, связанных с Государственным кадастром недвижимости, территориальным планированием, землеустройством, межеванием земель;

– способности осуществлять мероприятия по реализации проектных решений по землеустройству и развитию единых объектов недвижимости;

– способности использовать знание о принципах возникновения и методах учёта погрешностей на разных этапах выполнения геодезических работ при проведении инвентаризации и межевания, землеустроительных и кадастровых работ, методов обработки результатов геодезических измерений, перенесения проектов землеустройства в натуру и определения площадей земельных участков;

– способности участвовать в разработке новых методик проектирования, технологий выполнения топографо-геодезических работ при землеустройстве и кадастре, ведения кадастра объектов недвижимости, оценки земель и недвижимости.

# 1. ОБЩИЕ ПОЛОЖЕНИЯ

*Цель* курсового проекта – изучить основные приемы геодезических работ, выполняемых при землеустройстве и приобрести практические навыки по использованию топографической основы для разработки проекта землеустройства, выполнению соответствующих расчетов, построений и измерений при техническом проектировании и перенесении проекта в натуру.

В ходе выполнения курсового проекта поставлены следующие *задачи*:

– по данным задания составить план землевладения в масштабе 1:10000, определить общую площадь и площадь земельных угодий;

– провести перерасчет координат точек полигона в единую систему;

– выполнить проектирование массивов и отдельных земельных участков;

– подготовить геодезические данные для перенесения проекта в натуру.

Курсовой проект на тему: «Составление топографической основы при выполнении проекта внутрихозяйственного землеустройства и подготовка данных для перенесения его в натуру» должен иметь соответствующую структуру.

#### *Содержание* курсового проекта:

Введение.

- 1. Подготовка исходных данных для проектирования.
- 2. Перевычисление координат вершин полигонов разных систем в единую.
- 3. Составление топографической основы для проектирования.
	- 3.1. Составление проектного плана землепользования.
	- 3.2. Спрямление границ землепользования.
	- 3.3. Корректировка плана землепользования.
- 4. Составление технического проекта.
	- 4.1. Проектирование участка пашни под овощной севооборот.
	- 4.2. Проектирование полей в северной части землепользования.
	- 4.3. вычисление площадей угодий планиметром.
	- 4.4. Проектирование полей в южной части землепользования.
- 5. Перенесение проекта землеустройства в натуру.
	- 5.1. Подготовка данных для перенесения проекта в натуру в северной части землепользования.
	- 5.2. Перенесение в натуру проектных границ в южной части землепользования.
	- 5.3. Составление рабочего чертежа.
	- 5.4. Полевые работы по перенесению проекта внутрихозяйственного землеустройства в натуру.

Заключение.

Список использованной литературы.

Титульный лист и бланк задания на выполнение курсового проектирования представлены в прил. 1 и 2.

## 2. ИСХОДНЫЕ ДАННЫЕ ДЛЯ ВЫПОЛНЕНИЯ КУРСОВОГО ПРОЕКТА

Данные для построения границ землепользования представлены в табл. 1 и 2. В табл. 1 представлены данные для построения I и III полигонов. Длины линий *S* и значение угла ориентирования, т.е. румба *r* остаются неизменными для всех обучающихся. Значения координат точек будут определяться по формулам:

$$
x = x_{\text{ncx}} + n \cdot 7 + 0, n,
$$
 (1)

$$
y = y_{\text{ncx}} - n \cdot 2 + 10, n,\tag{2}
$$

где *х*исх, *у*исх – исходные координаты, представленные в табл. 1 (4 и 5 столбцы);

*n* – две последние цифры номера зачетной книжки студента.

Таблица 1.

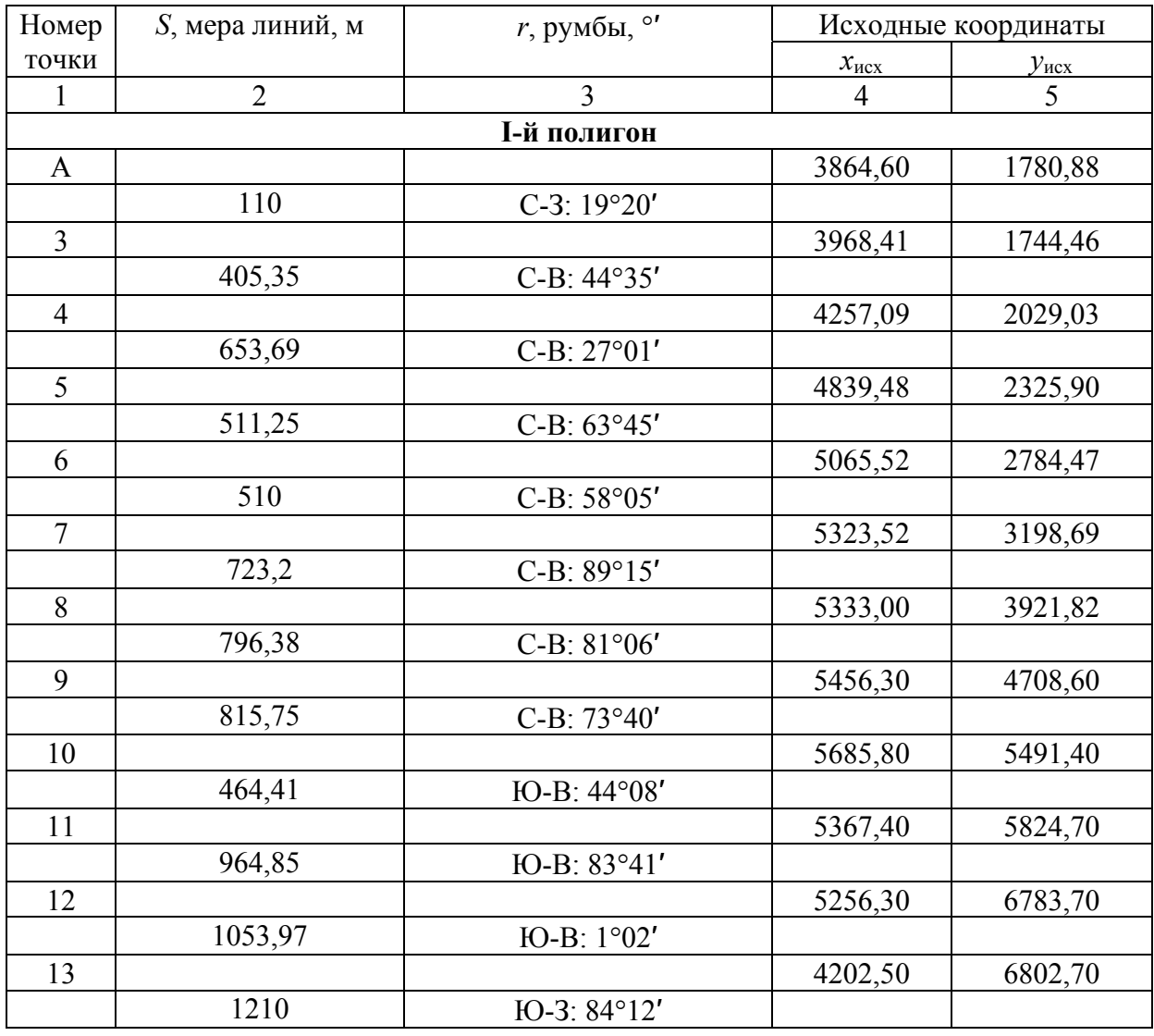

Ведомость координат I, III полигонов

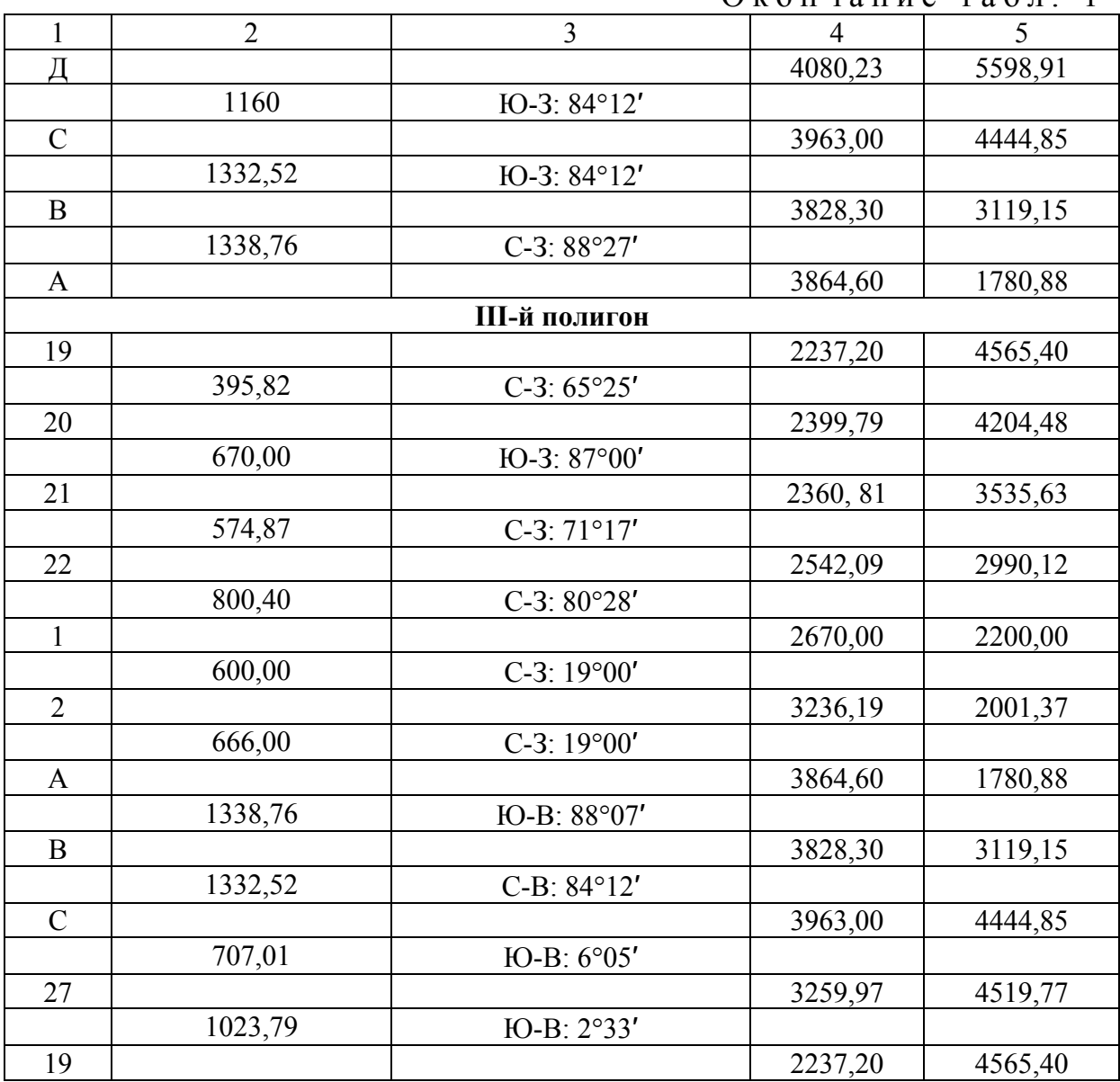

 $O$ кончание табл $1$ 

Данные для построения второго полигона представлены в табл. 2. Для каждого студента вариант выбирается в соответствии с номером в журнале либо выдается преподавателем. Координаты для второго полигона представлены в другой системе. Прежде чем выполнять построения необходимо выполнить перерасчет координат вершин полигона в единую систему несколькими способами.

# Таблица 2

# Ведомость координат II-го полигона

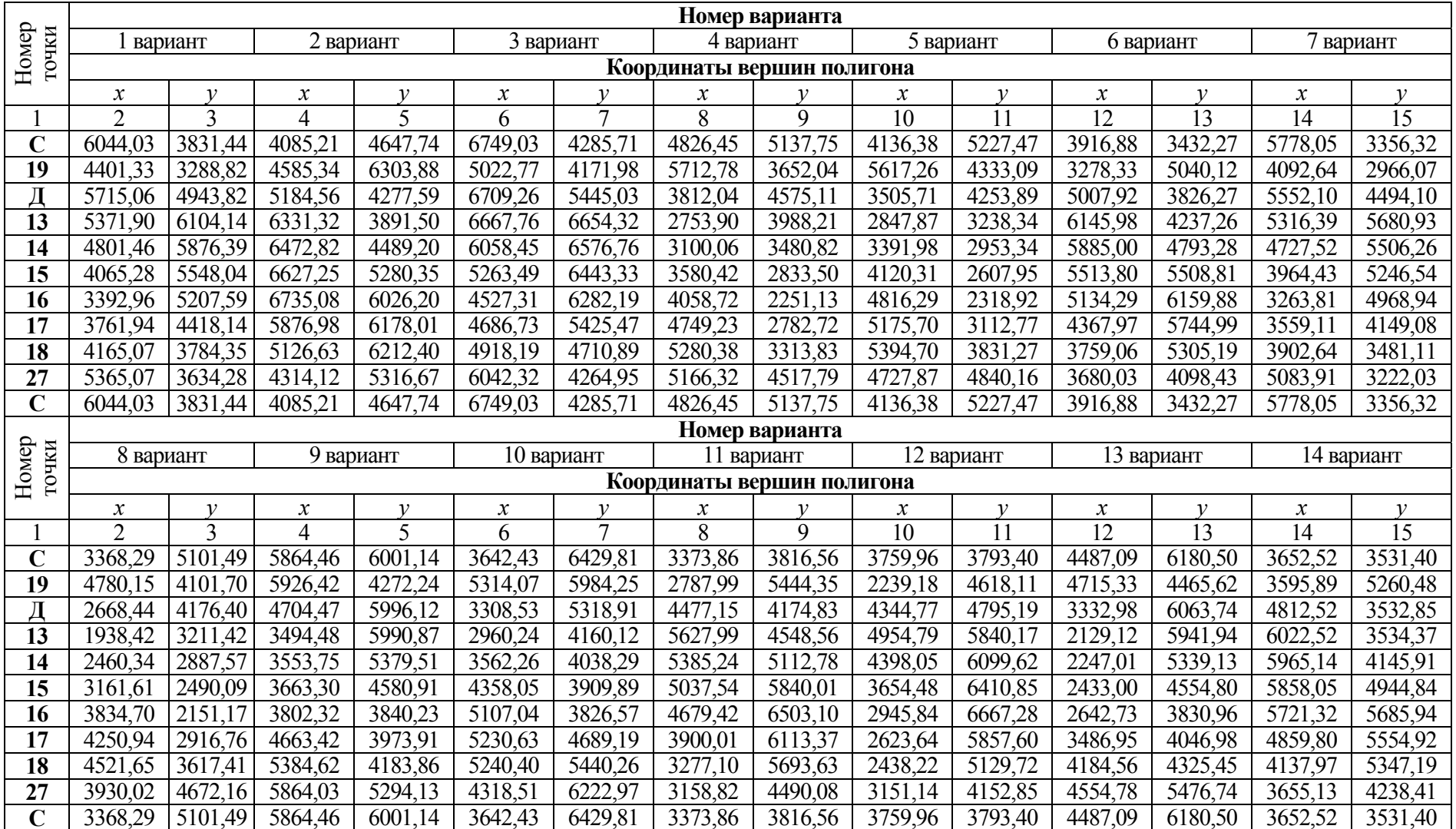

Окончание табл . 2

|                         | Номер варианта   |                |                      |                      |                  |                         |                            |                |                       |                         |                            |                      |                            |                 |
|-------------------------|------------------|----------------|----------------------|----------------------|------------------|-------------------------|----------------------------|----------------|-----------------------|-------------------------|----------------------------|----------------------|----------------------------|-----------------|
|                         | 15 вариант       |                |                      | 16 вариант           |                  | $\overline{17}$ вариант |                            | 18 вариант     |                       | $\overline{1}9$ вариант |                            | 20 вариант           | 21 вариант                 |                 |
| Номер<br>точки          |                  |                |                      |                      |                  |                         | Координаты вершин полигона |                |                       |                         |                            |                      |                            |                 |
|                         | $\boldsymbol{x}$ | $\mathcal V$   | $\boldsymbol{x}$     | $\mathcal V$         | $\boldsymbol{x}$ | $\mathcal V$            | $\boldsymbol{x}$           | $\mathcal V$   | $\boldsymbol{x}$      | $\mathcal V$            | $\boldsymbol{\mathcal{X}}$ | $\mathcal V$         | $\boldsymbol{\mathcal{X}}$ | $\mathcal V$    |
|                         | $\overline{2}$   | $\overline{3}$ | 4                    | 5                    | 6                | $\tau$                  | $\overline{8}$             | 9              | 10                    | 11                      | 12                         | 13                   | 14                         | $\overline{15}$ |
| $\overline{C}$          | 5157,87          | 3482,84        | 3460,73              | 4868,27              | 4960,33          | 5010,41                 | 3214,76                    | 4,7676         | 3171,28               | 4093,88                 | 3011,41                    | 6376,54              | 4047,62                    | 6436,62         |
| 19                      | 3431,86          | 3600,43        | 4380,30              | 6333,64              | 3364,25          | 4342,99                 | 4915,77                    | 7030.13        | 2669,84               | 5749,62                 | 4536,40                    | 5559,64              | 4915,27                    | 4939,92         |
| Д                       | 5273,11          | 4637,10        | 4423,39              | 4221,05              | 4546,73          | 6094,17                 | 3390,19                    | 5568,10        | 4291,52               | 4394,99                 | 2431,74                    | 5371.76              | 3026,24                    | 5886,74         |
| 13                      | 5393,32          | 5841,12        | $\overline{5427,54}$ | 3545,94              | 4115,28          | 7224,64                 | 3573,21                    | 4372,02        | 5460,05               | 4709.08                 | 1827,09                    | 4323,66              | 1960,83                    | 5313,14         |
| 14                      | 4779,11          | 5845,55        | 5721,81              | 4085,09              | 3564,06          | 6953,67                 | 4169,22                    | 4520,49        | 5246,61               | 5285,03                 | 2385,16                    | 4067,07              | 2300,61                    | 4801,45         |
| 15                      | 3973,45          | 5819,36        | 6079,60              | 4807,41              | 2855,34          | 6569,64                 | 4943,05                    | 4746,22        | 4936,74               | 6029,17                 | 3130,32                    | 3759,66              | 2772,81                    | 4148,16         |
| 16                      | 3222,36          | 5757,87        | 6380,49              | 5498,34              | 2211,21          | 6178,46                 | 5655,25                    | 4992,57        | 4613,17               | 6709,78                 | 3840,26                    | 3506,88              | 3243,78                    | 3559,85         |
| 17                      | 3266,05          | 4887,55        | 5592,90              | 5871,28              | 2639,85          | 5419,74                 | 5396,48                    | 5824,69        | 3814,76               | 6360,62                 | 4158,30                    | 4318,19              | 3940,90                    | 4082,73         |
| $\overline{18}$         | 3400,12          | 4148,48        | 4878,25              | 6102,53              | 3090,55          | 4818,86                 | 5082,82                    | 6507,19        | $\overline{3171, 10}$ | 5973,44                 | 4339,98                    | 5047,02              | 4478,66                    | 4607,15         |
| 27                      | 4454,71          | 3556,56        | 3858,10              | 5453,04              | 4298,55          | 4761,59                 | 3914,15                    | 6818,24        | 2991,13               | 4777,56                 | 3622,06                    | 6020,21              | 4379,69                    | 5812,45         |
| $\overline{C}$          | 5157,87          | 3482,84        | 3460,73              | 4868,27              | 4960,33          | 5010,41                 | 3214,76                    | 6714,76        | 3171,28               | 4093,88                 | 3011,41                    | 6376,54              | 4047,62                    | 6436,62         |
|                         |                  |                |                      |                      |                  |                         |                            | Номер варианта |                       |                         |                            |                      |                            |                 |
|                         |                  |                |                      |                      |                  |                         |                            |                |                       |                         |                            |                      |                            |                 |
|                         | 22 вариант       |                |                      | 23 вариант           | 24 вариант       |                         | 25 вариант                 |                | 26 вариант            |                         |                            | 27 вариант           |                            | 28 вариант      |
|                         |                  |                |                      |                      |                  |                         | Координаты вершин полигона |                |                       |                         |                            |                      |                            |                 |
| Номер<br>точки          | $\boldsymbol{x}$ | $\mathcal{V}$  | $\mathcal{X}$        | $\mathcal V$         | $\boldsymbol{x}$ | $\mathcal{V}$           | $\boldsymbol{\mathcal{X}}$ | $\mathcal V$   | $\boldsymbol{x}$      | $\mathcal V$            | $\boldsymbol{x}$           | $\mathcal{V}$        | $\boldsymbol{x}$           | $\mathcal V$    |
|                         | $\overline{2}$   | $\overline{3}$ | 4                    | $\overline{5}$       | 6                | $\tau$                  | $\overline{8}$             | 9              | $\overline{10}$       | 11                      | $\overline{12}$            | $\overline{13}$      | $\overline{14}$            | $\overline{15}$ |
| $\overline{\mathbf{C}}$ | 4811,1           | 6145,58        | 5991,89              | 3359,08              | 3963,00          | 4444,85                 | 3433,52                    | 4173,40        | $\overline{5071,51}$  | 6054,78                 | 1175,82                    | 4514,99              | 3411,56                    | 7343,12         |
| 19                      | 5776,10          | 4709,71        | 4322,70              | 3813,74              | 2237,20          | 4565,40                 | 1898,64                    | 4971,57        | 4354,12               | 4480,53                 | 1114,08                    | 6243,89              | 4783,33                    | 6289,01         |
|                         | 3828,43          | 5529,17        | 6331,84              | 4468,15              | 4080,23          | 5598,91                 | 4000,85                    | 5185,20        | 4031,62               | 6568,81                 | 2335,81                    | 4519,87              | 2676,14                    | 6446,03         |
| 13                      | 2803,41          | 4886,19        | 6686,44              | 5625,03              | 4202,50          | 6802,72                 | 4592,62                    | 6240,62        | 2946,90               | 7104,98                 | 3545,80                    | 4524,97              | 1909,04                    | 5510,26         |
| 14                      | 3176,37          | 4398,16        | 6085,09              | 5750,13              | 3588,30          | 6808,20                 | 4031,46                    | 6490,36        | 2726,63               | 6531,61                 | 3486,61                    | $\overline{5}136,33$ | 2417,92                    | 5166,30         |
| 15                      | 3690,86          | 3777,62        | 5290,01              | 5882,87              | 2782,60          | 6783,40                 | 3282,59                    | 6788,62        | 2467,66               | 5768,26                 | 3377,16                    | 5934,95              | 3103,15                    | 4741,76         |
| 16                      | 4199,81          | 3221,84        | 4541,49              | 5970,26              | 2031,40          | 6723,20                 | 2569,60                    | 7032,70        | 2260,93               | 5043,56                 | 3238,23                    | 6675,64              | 3762,51                    | 4376,84         |
| $\overline{17}$         | 4860,71          | 3789,80        | 4413,20              | $\overline{5108,}33$ | 2073,60          | 5852,80                 | 2261,52                    | 6217,56        | 3090.97               | 4778,22                 | 2377,11                    | 6542,07              | 4208,30                    | 5125,60         |
| 18                      | 5362,51          | 4348,72        | 4399,34              | 4357,33              | 2206,40          | 5113,50                 | 2088,77                    | 5486,56        | 3829,95               | 4643,66                 | 1655,89                    | 6332,21              | 4506,14                    | 5815,17         |
| 27                      | 5183,84          | 5544,80        | 5316,95              | 3569,61              | 3259,97          | 4519,77                 | 2818,55                    | 4522,22        | 4755,10               | 5422,53                 | 1176,34                    | 5222,00              | 3956,11                    | 6892,20         |

# 3. ПЕРЕВЫЧИСЛЕНИЕ КООРДИНАТ ВЕРШИН ПОЛИГОНОВ РАЗНЫХ СИСТЕМ В ЕДИНУЮ

В практике землеустроительных и геодезических работ часто приходится составлять планы нескольких землепользований, отдельных участков обособленных съемок. Для этого используют планы крупномасштабных съёмок.

Нередко на практике необходимо перевычислить координаты одного полигона в систему координат другого полигона. В этом случае встает задача объединения частных систем координат в одну систему. Решение данной задачи возможно при наличии, как минимум, двух общих точек с известными координатами в разных системах и образующих связующую линию.

При преобразовании координат из обособленных систем в единую используются различные способы [6].

Сплошное перевычисление координат всех точек. При сплошном перевычислении координат точек используют первичные материалы полевых измерений углов, длин линий и заново выполняют вычисления, при этом увязку углов, а затем приращений производят совместно для всей группы ходов и полигонов. Этим методом проводят вычисления, когда теодолитные ходы опираются на несколько твердых точек. Твердыми точками являются вершины углов поворотов дорог, канав, строений, угодий.

Перевычисление координат узловых точек методом полигонов. Перевычисление разных систем координат в одну можно упростить, если вычисления вести не для всех, а только для узловых точек, для этого:

а) по координатам частных систем полигонов вычисляют дирекционные углы и длины замыкающих звеньев линий в первом, втором и т.д. полигонах. Для каждой смежной замыкающей линии получают два значения, из которых берут среднее, если их разность, отнесенная к длине, не превышает 1:500.

Порядок решения обратной геодезической задачи для всех полигонов представлены в табл. 3.

Таблица 3

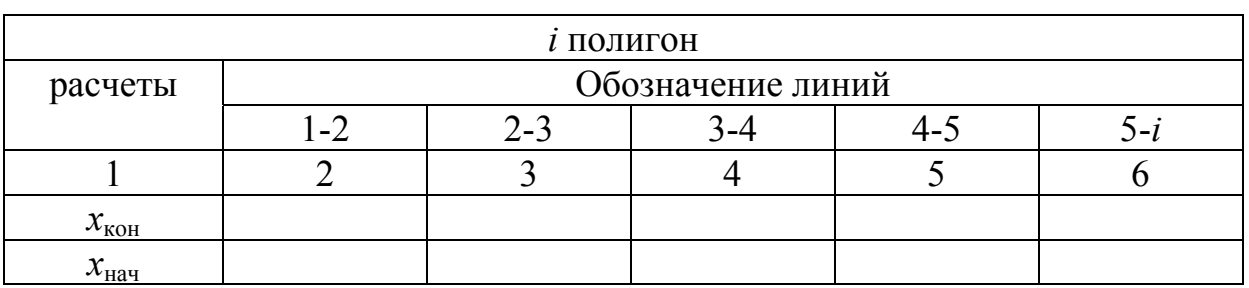

Обратная геодезическая задача для *i*-го полигона

Окончание табл . 3

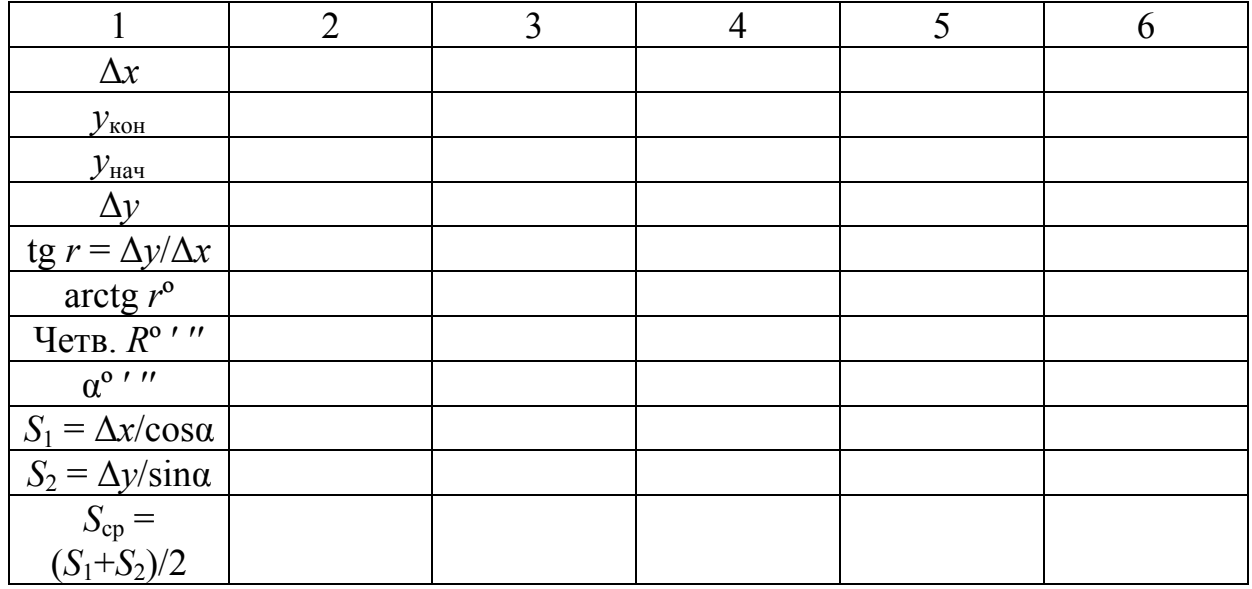

б) по дирекционным углам этих линий вычисляют горизонтальные углы между замыкающими линиями во всех полигонах, после чего система полигонов упростится:

$$
\beta = \alpha_{\text{np}} + 180^{\circ} - \alpha_{\text{noc},},\tag{3}
$$

где  $\alpha_{\text{m}}$  – дирекционный угол предыдущего направления;

 $\alpha_{\text{mocm}}$  – дирекционный угол данного направления.

в) принимая вычисленные горизонтальные углы и линии за первичные материалы, полигоны обрабатывают, т.е. увязывают углы, приращения координат и вычисляют обычным путем координаты узловых точек, решая прямую геодезическую задачу. Число полигонов уменьшают и сводят до одного. После увязки углов и приращений координат вычисляют координаты узловых точек в одной системе координат.

Таблица 4

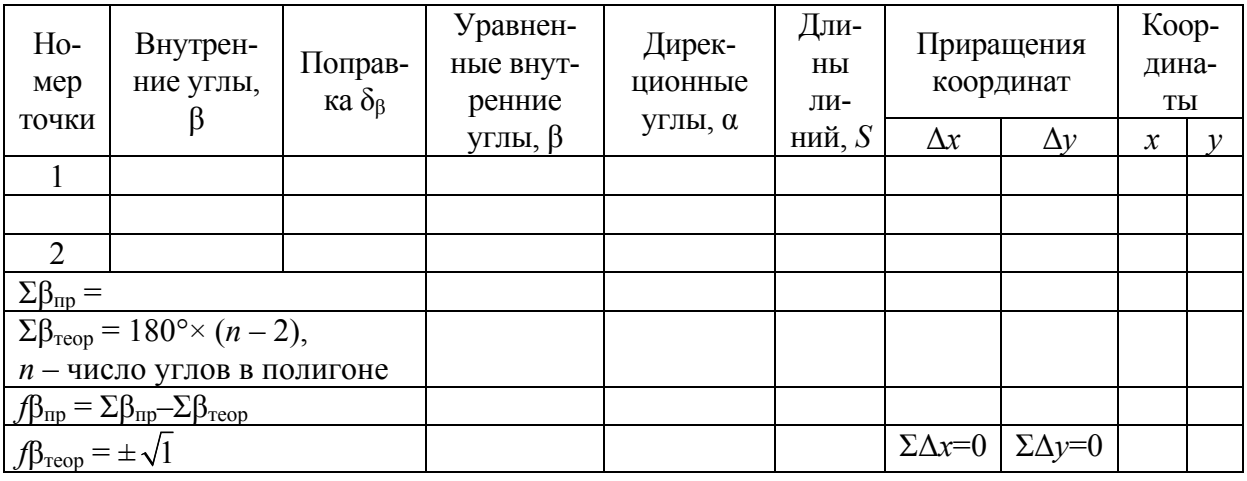

Решение прямой геодезической задачи

В каждом из полученных полигонов будет угловая невязка, которая не должна превышать величины, вычисленной по формуле

$$
f = \sqrt{2N + 10n} \tag{4}
$$

где *N* – число углов, полученных только по дирекционным углам замыкающих линий;

*n* – число углов в полигоне, полученных с участием дирекционных углов граничных линий.

Относительная невязка в приращениях координат не должна превышать 1:1000.

Полученные координаты точек после их нанесения на бумагу создают опору сборного плана. Пользуясь планами отдельных землепользований, все точки граничных ходов, а также все контурные точки и другие подробности можно перенести на сборный план графическим или механическим путем.

*Перевычисление координат с помощью введения поправок в приращения координат.* Координаты точек в новой системе можно получить, введя поправки в приращения координат.

Поправки вычисляются по формулам:

$$
\delta x = \frac{\delta \alpha}{P} \cdot \Delta y, \ \delta y = \frac{\delta \alpha}{P} \cdot \Delta x, \tag{5}
$$

где δα – разность дирекционных углов:

$$
\delta\alpha=\alpha_1-\alpha_2;
$$

- $3 \text{mech } \alpha_1$  дирекционный угол общей стороны смежных полигонов, вычисленный по координатам вершин I полигона;
	- $\alpha_2$  дирекционный угол той же стороны, вычисленный по координатам вершин II полигона;
	- *Р* сумма длин полигона, координаты которого подвергаются перевычислению.

Поправки в приращения вычисляют с округлением до 0,01 м. Перевычисление координат производят в форме табл. 5. Контроль: суммы в столбцах 3, 4, 5, 6, 7, 8 должны быть равны нулю.

Таблица 5

| $Ho-$<br>мер   | Длины<br>линий, $d$ | Приращения<br>координат<br>(старые) |                       | Поправки в<br>приращения<br>координат |                         | Приращения<br>координат<br>(новые) |                       | Координаты       |  |
|----------------|---------------------|-------------------------------------|-----------------------|---------------------------------------|-------------------------|------------------------------------|-----------------------|------------------|--|
| точки          |                     | $\Delta x$                          | $\Delta y$            | $\delta_x$                            | $O_{\nu}$               | $\Delta x$                         | $\Delta y$            | $\boldsymbol{x}$ |  |
|                |                     |                                     |                       |                                       |                         |                                    |                       |                  |  |
|                |                     |                                     |                       |                                       |                         |                                    |                       |                  |  |
| $\overline{2}$ |                     |                                     |                       |                                       |                         |                                    |                       |                  |  |
|                |                     |                                     |                       |                                       |                         |                                    |                       |                  |  |
| 3              |                     |                                     |                       |                                       |                         |                                    |                       |                  |  |
|                | $P =$               | $\Sigma \Delta x = 0$               | $\Sigma \delta v = 0$ | $\Sigma \delta_{x} = 0$               | $\Sigma \delta_{v} = 0$ | $\Sigma \Delta x = 0$              | $\Sigma \Delta v = 0$ |                  |  |

Ведомость перевычисления координат вершин полигона II ( $\delta \alpha =$  ........)

Координаты вершин II полигона вычисляют обычным порядком, приняв за исходные координаты одной из точек II полигона в системе координат I полигона.

*Перевычисление координат путем введения поправок δα в старые дирекционные углы.* По новым дирекционным углам вычисляют новые приращения и увязывают их между координатами точек (табл. 6).

Таблица 6

Ведомость перевычисления координат вершин полигона II ( $\delta \alpha$  = ........)

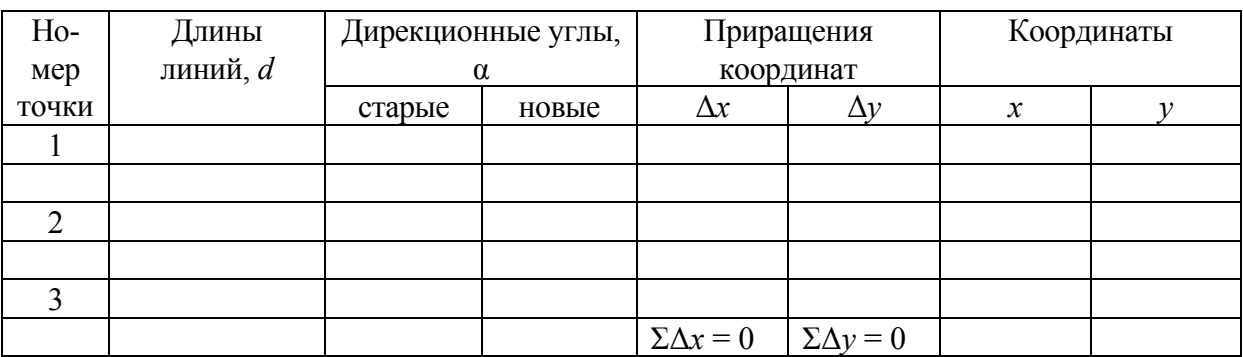

После перевычисления координат полигонов в единую систему составляют новую ведомость координат для всех полигонов.

#### 4. СОСТАВЛЕНИЕ ПРОЕКТНОГО ПЛАНА

На лист чертежной бумаги формата А1 наносят прямоугольную координатную сетку со сторонами квадрата  $10\times10$  см. Координатную сетку строим при помощи линейки Дробышева. Проверка сетки производится измерением диагонали квадратов (14,14 см) при помощи измерителя и масштабной линейки или диагонали квадрата 50×50 см (70,71 см) линейкой Дробышева. Допустимые расхождения от указанных величин не должны превышать 0,2 мм. Расписывают оси координат для масштаба 1:10 000 с таким расчетом, чтобы достаточно правильно разместить на листе бумаги план землепользования, экспликации, описание границ, масштаб и другие подписи. По заданным координатам вершин полигонов наносят точки поворотных пунктов границ землевладения. Контроль ведется путем измерения горизонтальных проложений линий теодолитного хода. Расхождения не должны превышать 0,2 мм на плане. В середине линий границ с твердыми точками с внешней стороны подписывают дробью румбы (числитель) и меры линий (знаменатель).

Контуры ситуации переносятся на план с чертежа (выдает преподаватель) с помощью светокопировального стола. Объекты местности и сельскохозяйственные угодья показаны соответствующими условными знаками.

Предварительно определяют коэффициент деформации чертежа в двух, примерно, взаимно-перпендикулярных направлениях (например: по линиям 12-13) по формуле

$$
L = \frac{l_c - l}{l_c},\tag{6}
$$

где *l<sub>c</sub>* – теоретическая длина линий;

*l* – результат измерения этой линии по плану.

Если по какому-либо из направлений коэффициент деформации окажется более 1 %, ситуация на план переносится по отдельным частям. После этого план землепользования вычерчивается в туши с показом ситуации в строгом соответствии с условными знаками, принятыми в землеустройстве. После составления и вычерчивания необходимо выполнить анализ точности ее изготовления.

#### 5. СПРЯМЛЕНИЕ ГРАНИЦЫ ЗЕМЛЕПОЛЬЗОВАНИЯ

Необходимость спрямления границы землепользования чаще всего возникает при уничтожении вклинивания в границы землепользования. При этом новую границу проводят с таким расчетом, чтобы площади землевладений не изменились.

Новые границы проектируются в зависимости от требуемой точности графическим, механическим или аналитическим способом. Производим спрямление границы землепользования в районе точек 9, 10, 11, 12 аналитическим способом с условием сохранения площади землепользования, т.е. площадь отрезанного участка должна равняться площади прирезаемого и точка *М* (рис.1) должна располагаться на продолжении линии 13-12.

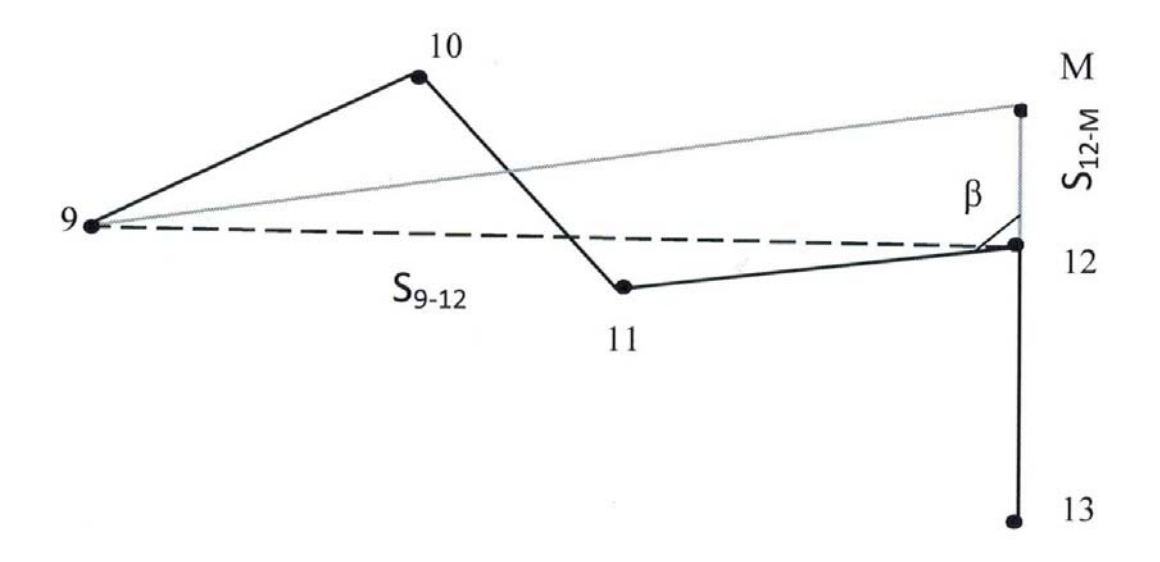

Рис. 1. Схема спрямления границ землепользования

По координатам точек 9 и 12, решая обратную геодезическую задачу на координаты, вычисляем дирекционный угол и длину линии (9-12) по формулам:

tg 
$$
r_{9-12} = \frac{\Delta X}{\Delta Y} = \frac{Y_{12} - Y_9}{X_{12} - X_9}
$$
;  $r = \arctg r^0 = r^{0}''$ . (7)

Определяем по знакам приращения координат, к какой четверти принадлежит полученный румб для дальнейшего определения дирекционного угла α (рис.2).

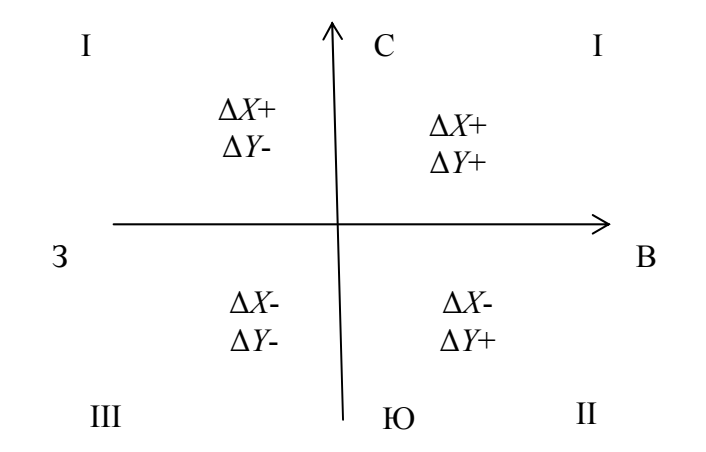

Рис. 2. Схема определения четверти и названия румба

По известному значению и названию румба определяем дирекционный угол. На рис. 3 представлена схема зависимости дирекционного угла и румба.

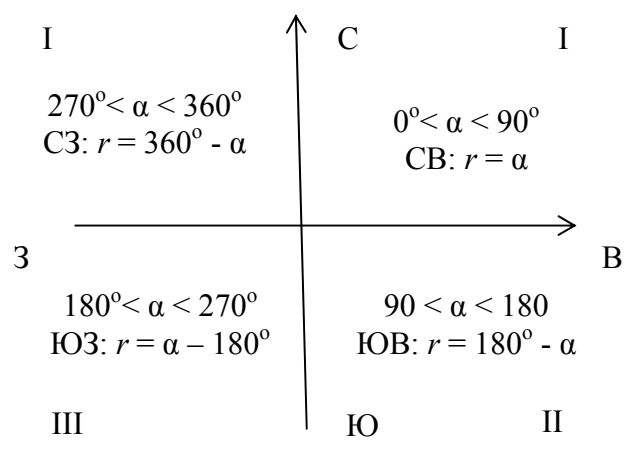

Рис. 3. Зависимость углов ориентирования

Вычисляем угол β по формуле:

$$
\beta = \alpha_{12-M} - \alpha_{12-9},\tag{8}
$$

где  $\alpha_{12-M} = \alpha_{13-12}$ .

Студент, выполняя работу, должен обращать внимание на значение дирекционных углов прямого и обратного направления  $(\alpha_{2-1} = \alpha_{1-2} + 180^{\circ})$ .

По координатам точек 9, 10, 11, 12 вычисляем площадь четырёхугольника способом «ёлочки» по формулам:

$$
2P = \sum_{i=1}^{n} X_i (Y_{i+1} - Y_{i-1}); \tag{9}
$$

$$
2P = \sum_{i=1}^{n} Y_i \left( X_{i-1} - X_{i+1} \right). \tag{10}
$$

Площадь вычисляется для контроля по обеим формулам. Вычисления выполнены в ведомости.

Таблица 7

| Номер точек | л |  |
|-------------|---|--|
|             |   |  |
|             |   |  |
|             |   |  |
|             |   |  |
|             |   |  |
|             |   |  |
| 2P          |   |  |
| ת<br>га     |   |  |

Ведомость вычисления площади четырехугольника

Ввиду того, что ставится условие равенства отрезанной и прирезанной площадей, площадь треугольника 9-*М*-12 будет равна площади четырёхугольника 9-10-11-12.

В треугольнике 9-*М*-12 вычисляем длину стороны *S*12-*<sup>М</sup>* по формуле

$$
S_{12-M} = \frac{2P}{S_{12-9}\sin\beta},\tag{11}
$$

где 2*Р* – двойная площадь треугольника 9-*М*-12 в метрах;

*S*12-9 – длина линии 12-9.

Вычисляем приращения координат на линию 12-*М* по формулам:

$$
\Delta X_{12-M} = S_{12-M} \cos \alpha_{12-M} ; \qquad (12)
$$

$$
\Delta Y_{12-M} = S_{12-M} \sin \alpha_{12-M} \,. \tag{13}
$$

Находим координаты точки *М*

$$
X_M = X_{12} + \Delta X_{12-M} ; \t\t(14)
$$

$$
Y_M = Y_{12} + \Delta Y_{12-M} \,. \tag{15}
$$

Для контроля правильности вычисления координат точки *М* находим площадь треугольника 9-*М*-12 по координатам его вершины по формуле

$$
2P = (X_9 - X_M) \cdot (Y_M - Y_{12}) - (X_M - X_{12}) \cdot (Y_9 - Y_M). \tag{16}
$$

Если площадь отрезаемого участка получилась равной площади прирезаемого участка, то по полученным координатам наносим точку *М* на план землепользования и соединяем прямыми линиями красного цвета с токами 9 и 12, тем самым образовывая новую границу землепользования.

## 6. КОРРЕКТИРОВКА ПЛАНА ЗЕМЛЕПОЛЬЗОВАНИЯ

Ввиду того, что плановый материал устарел, возникла необходимость в его корректировке. Корректировка выполнялась выборочно с использованием тахеометра.

Корректировка планов является самостоятельным видом геодезических работ, выполняемых для внесения в план изменений в ситуации, происшедших после съемки (или дешифровки), с сохранением точности, которой характеризуется корректируемый план.

Работы по корректировке выполняются в следующем порядке:

1) подготовительные камеральные работы;

2) полевое дешифрование появившихся контуров на аэрофотосъемках новой аэрофотосъемкой или сличение корректируемого плана с местностью (рекогносцировка местности);

3) удаление с плана исчезнувших контуров;

4) построение съемочного обоснования, если это необходимо;

5) съемка появившихся контуров;

6) нанесение результатов съемки и дешифрования на план и составление калек выполняемой работы (производится систематически по мере выполнения плановых работ);

7) контроль и оформление результатов корректировки (вычерчивание планов и калек, составление технического отчета или объяснительной записки, брошюровка документов – схем, справок, полевых журналов, абрисов, ведомостей вычислений, таблиц и т.д.) [4].

В районе населённого пункта, по изменившейся границе контуров угодий, был проложен корректированный теодолитный ход.

В южной части землепользования с точек окружной границы выполнена съемка границы пашни с пастбищем и залежью методом промеров и полярным методом.

Нужно восстановить утраченный межевой знак (рис. 4).

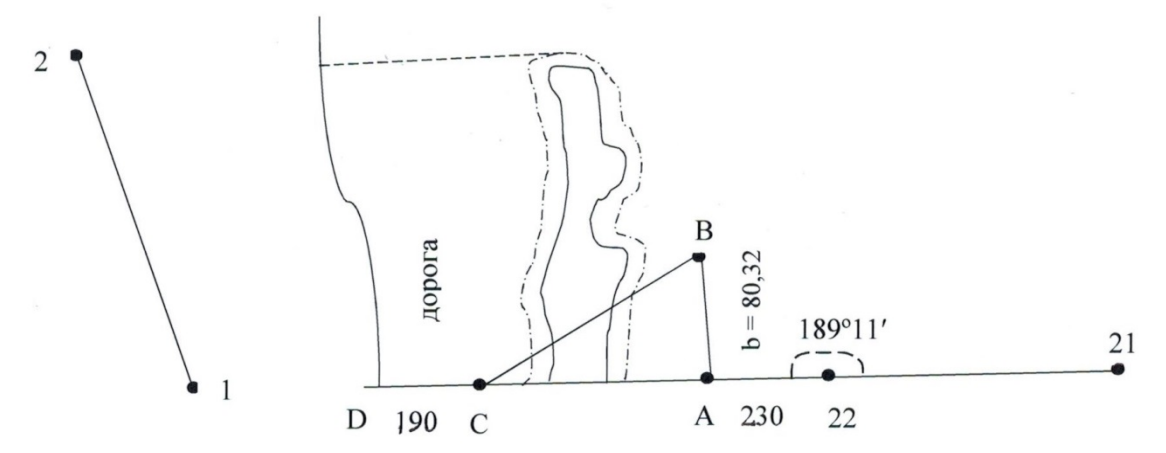

Рис. 4. Схема восстановления утраченного межевого знака

Для восстановления утраченного знака необходимо знать длину линии 22-1 и горизонтальный угол в точке 22. Длина линии 22-1 берётся с плана, горизонтальный угол 22 вычисляется по румбам линий 21-22 и 22-1.

В точке 22 устанавливается тахеометр, приводится в рабочее положение и строится угол. Зрительная труба займёт положение по створу линии 22-1. Если данную работу выполнять с помощью теодолита и мерной ленты, то стрелять линию 22-1 по створу зрительной трубы нельзя, так как линию 22-1 пересекает овраг шириной более 20 м. Поэтому, по створу вертикальной нити зрительной трубы устанавливают вехи в точках А, С, Д и в районе точки 1.

Необходимость в определении недоступных расстояний возникает при геодезических работах (перенос пунктов сетки в случае застройки, определение исходных базисов для детальных разбивок и наблюдений за сооружениями), при развитии плановых сетей в стесненных условиях (переход через овраги, реки, искусственные препятствия), при линейных изысканиях(трассирование в зоне без видимости и др.). Существует много способов измерения недоступных расстояний, превышений, уклонений от створа недоступных пунктов, определения смещений контрольных пунктов в закрытых створах [3].

Одним из таких способов мы и будем определять расстояние от точки 22 до точки 1. Его отличают минимум линейных измерений, широкий диапазон выбора определяемых и базовых точек, надежный контроль, простота и гибкость геометрии линейно-угловых построений (рис. 5).

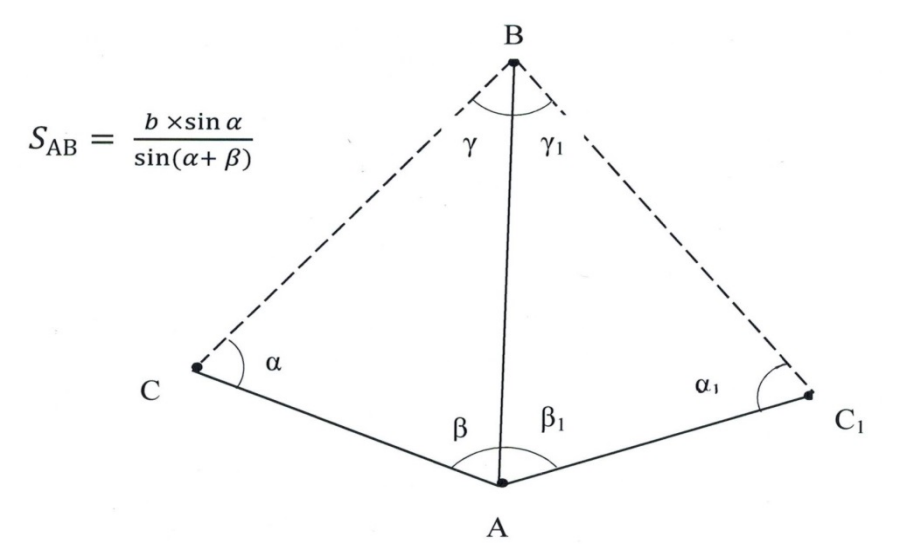

Рис. 5. Схема определения недоступного расстояния

Если препятствие (река, обрыв, здание, овраг) делает расстояние недоступным для измерения лентой, то его измеряют косвенным методом.

Так, для определения недоступного расстояния *SАВ* измеряют тахеометром длину базиса *b* и углы α и β. Затем вычисляют по формуле. Для контроля расстояние *d* определяют ещё раз из треугольника A-B-C1 и при отсутствии недопустимых расхождений вычисляют среднее.

Линию 22-А измеряют лентой, она равна 230,00 м, длину линии А-С определяют как неприступное расстояние, для чего, выбрав точку В, измеряют точку базиса, его длину *b*=80,32 м и горизонтальные углы в треугольнике А-В-С (табл. 8).

Длину линии АС определяем по формуле

$$
S_{AC} = \frac{b \sin B}{\sin C}.
$$
 (17)

Таблица 8

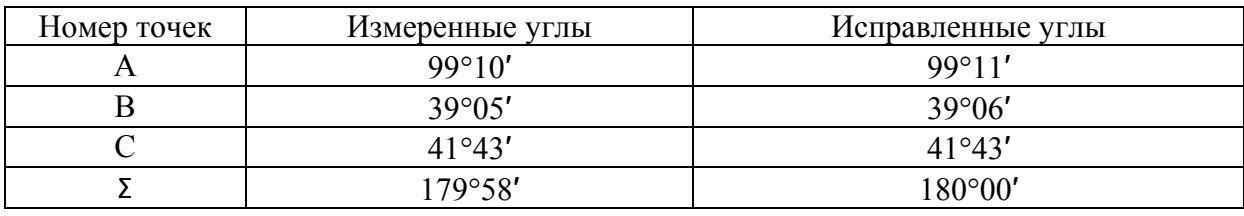

Данные для определения неприступного расстояния

От точки С до точки Д линия в 190 м имеет угол наклона 4°30'. Поправка за наклон берётся из специальных таблиц, она равна 0,59 м.

Горизонтальное проложение с внесенными поправками будет равно:

$$
S_{\text{C},\text{I}} = 190,00 - 0,59 = 189,41 \text{ M}.
$$

Остаётся замерить расстояние по створу 22-1 от точки Д до граничного знака 1:

$$
S_{A-1} = S_{22-1} - (S_{22-A} + S_{A-C} + S_{C-A}),
$$
\n(18)

где *S*22-1– длина линии 22-1, которая берется из исходных данных (табл. 1).

В полученной точке устанавливается новый межевой знак.

*Межевые знаки* – это элементы для обозначения границ земельного участка или иного объекта землеустройства в натуре на местности в виде естественного или искусственного предмета, который обеспечивает закрепление поворотной точки границы.

Чаще всего это вкопанная в землю арматура или железный столб с табличкой наверху. Впоследствии к этим межевым знакам можно «привязаться» при составлении плана границ соседних земельных участков и объектов [5].

Абрис корректировки в районе граничных пунктов 22, 1, 2 представлен на рис. 6 (данные см. в табл.9).

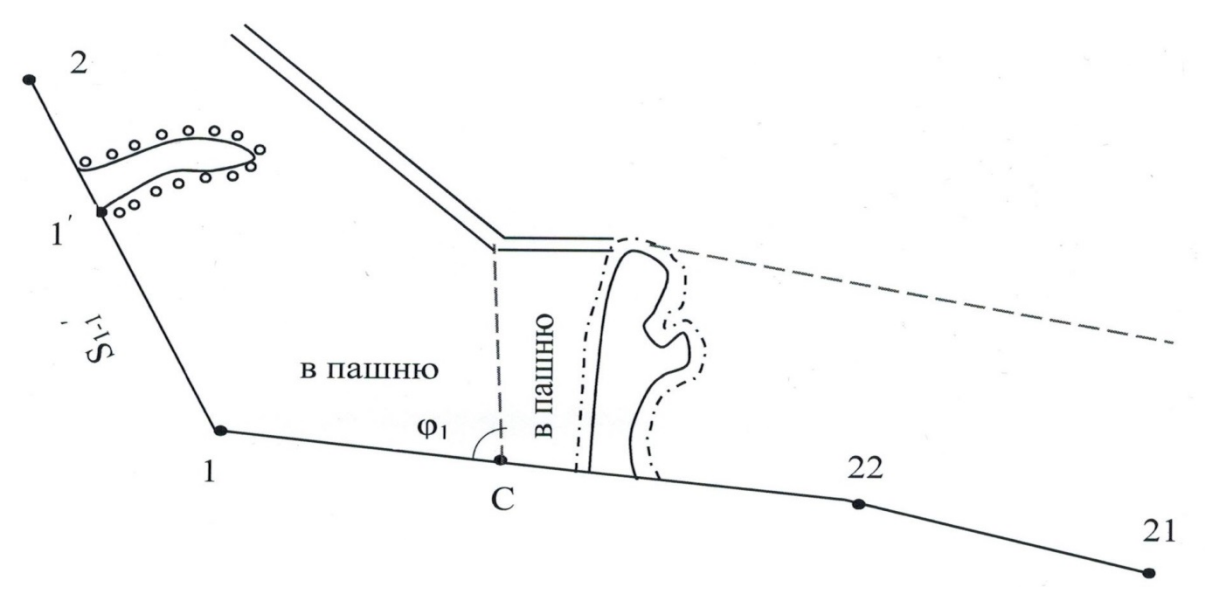

Рис. 6. Абрис корректировки в районе пунктов 22, 1, 2

Таблица 9

| Обозна-      | Вели-               | Обозна-                                          | Вели-        | Обозна-     | Вели-              | Обозна-         | Вели-   |
|--------------|---------------------|--------------------------------------------------|--------------|-------------|--------------------|-----------------|---------|
| чение        | чина                | чение                                            | чина         | чение       | чина               | чение           | чина    |
|              |                     | в районе пунктов 22, 1, 2                        |              |             |                    |                 |         |
| $S_{1-1'}$   | 479,9м              | $\mathfrak{g}_1$                                 | $82^{\circ}$ |             |                    |                 |         |
|              |                     | в районе граничных знаков 17, 18, 19, 20, 21, 22 |              |             |                    |                 |         |
| $S_{17-1'}$  | $461,18 \text{ M}$  | $S_{3'2''}$                                      | 187,93 м     | $S_{21-5'}$ | 320 <sub>M</sub>   | $\varphi_3$     | 95°47'  |
| $S_{1'-1''}$ | $210,0 \text{ m}$   | $S_{19-19''}$                                    | $290,07$ м   | $S_{5'5''}$ | 180,6 м            | $\mathcal{O}_4$ | 93°05'  |
| $S_{1'2'}$   | 234,67 м            | $S_{20-20}$ "                                    | 230 м        | $S_{22-22}$ | 207.6 <sub>M</sub> | $\varphi_5$     | 110°10' |
| $S_{2'2''}$  | 166, 3 <sub>M</sub> | $S_{20-4'}$                                      | 344 M        | $\varphi_1$ | $92^{\circ}13'$    | $\varphi_6$     | 115°17' |
| $S_{18-3'}$  | 118 м               | $S_{4' - 4''}$                                   | 250 M        | $\varphi_2$ | 90°54'             |                 |         |

#### Ведомость данных корректировки

В северной части землепользования в районе точек 7 и 8 необходимо нанести на план следующие изменения: кустарник раскорчевать и перевести в пашню, залежь перевести в пашню.

Абрис корректировки в южной части землепользования в районе граничных знаков 17, 18, 19, 20, 21, 22 представлен на рис. 7.

В районе населённого пункта и по границе сенокоса и пашни до точки 7 окружной границы проложен теодолитный ход и получены координаты точек (табл.10). Этот ход считать корректировочным и к востоку от него земли перевести в пашню.

Таблица 10

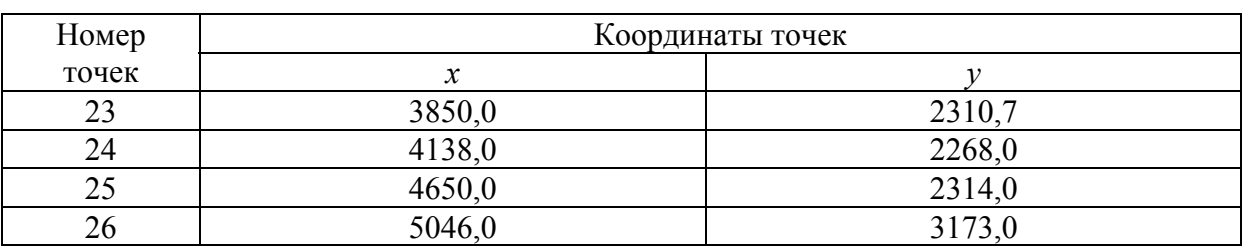

Координаты точек корректировочного теодолитного хода

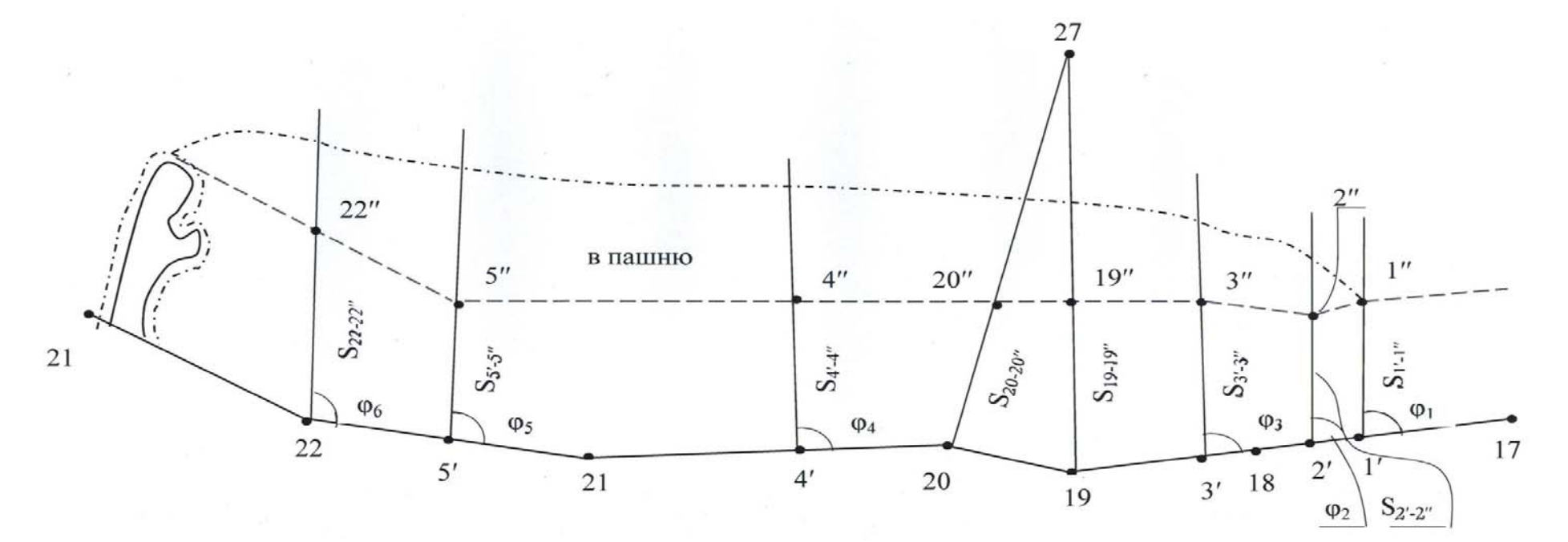

Рис. 7. Абрис корректировки <sup>в</sup> южной части землепользования

В табл.10 даны исходные координаты, т.е. студент должен найти координаты точек 23, 24, 25, 26 по формулам (1) и (2).

Результаты съемки при корректировке после нанесения на план переносят на кальку. Новые контуры наносят на кальку, а исчезнувшие зачеркивают красными крестиками. Если изменилось только название угодий, то на кальке показывают синим цветом.

Три цели составления кальки:

1 – закрепление результатов корректировки и использование ее при окончательном оформлении откорректированного плана, чтобы избежать пропуски и потери точности выполненной работы;

2 – определение объема выполненных работ, правильности использования опорных точек, проложения съемочных ходов;

3 – использование ее при вычислении площади и составления экспликации.

Оформление откорректированного плана производится исполнителем корректировки согласно условным знакам для данного масштаба. При оформлении руководствуются калькой контуров.

Контроль осуществляется вышестоящими организациями путем просмотра документации, сличения с местностью.

Результаты контроля наносят на корректируемый план, переносят на кальку контуров, вычерчивают красной тушью и оформляют актом.

Все границы изменившихся контуров необходимо нанести на план в соответствии с абрисами корректировки красной тушью.

После корректировки плана производится уточнение сведений о площадях землепользователей и сельскохозяйственных угодий. Используются при этом имеющиеся ведомости вычисления площадей контуров, кальки контуров с нумерацией, их надписями площадей, откорректированный план землепользования и кальки контуров, составленные в процессе корректировки.

Вначале тщательно сличают кальки контуров с результатами корректировки с калькой контуров, составленной при вычислении площадей до корректировки. Затем составляют новую кальку контуров, на которой появившиеся контуры и условные знаки показывают красной тушью, а исчезнувшие зачеркивают красными крестиками.

На контурах, не подвергшихся изменениям, выписывают в числителе прежние номера и в знаменателе – площади в соответствии с прежней калькой и ведомостями вычисления угодий.

На контурах, полностью перешедших в другой вид угодья без изменения формы и размеров, выписывают прежние измерения и площадь, а в старой ведомости вычисления площадей красной тушью исправляют название угодья [4].

После составляют ведомость изменения площадей (табл. 11).

## Таблица 11

## Ведомость изменения площадей второго и третьего полигонов после корректировки

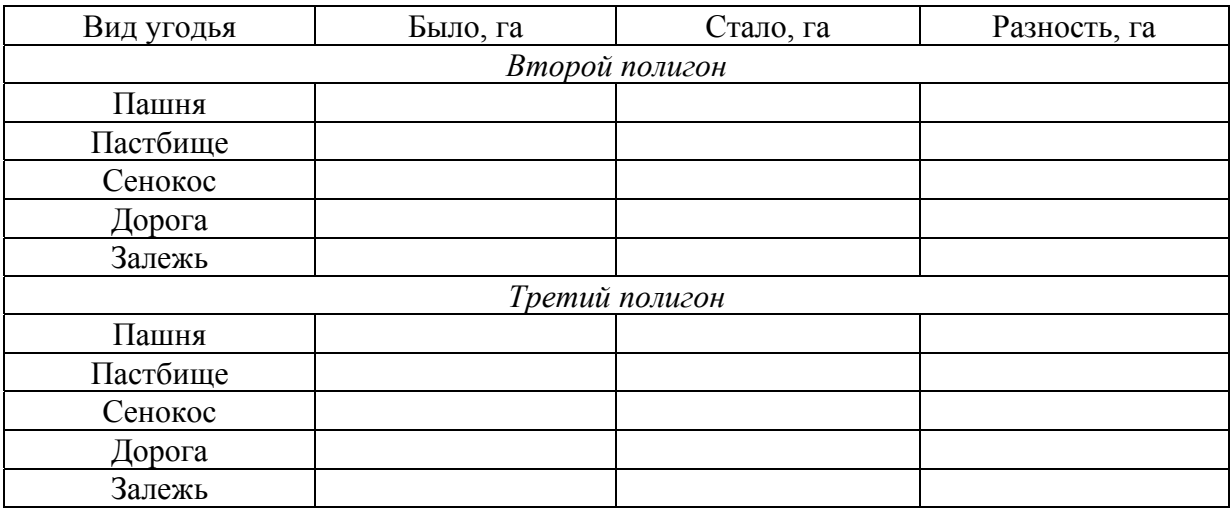

## 7. СОСТАВЛЕНИЕ ТЕХНИЧЕСКОГО ПРОЕКТА

Составление технического проекта выполняют в соответствии с имеющимся эскизным проектом. При этом должна быть обеспечена необходимая точность площадей проектируемых участков, параллельность границ полей. В зависимости от требуемой точности и характера границ массива пашни при техническом проектировании применяются следующие способы: аналитический, графический, графоаналитический и графомеханический.

#### 7.1 Проектирование участка пашни под овощной севооборот

Первой частью составления рабочего проекта является проектирование участка пашни под овощной севооборот.

Аналитическим способом выделяем участок пашни под овощной севооборот площадью *Р*АН = 67,15 га в районе населённого пункта (рис.8). Граница участка *K* – *L* должна быть параллельна линии окружной границы 12-13.

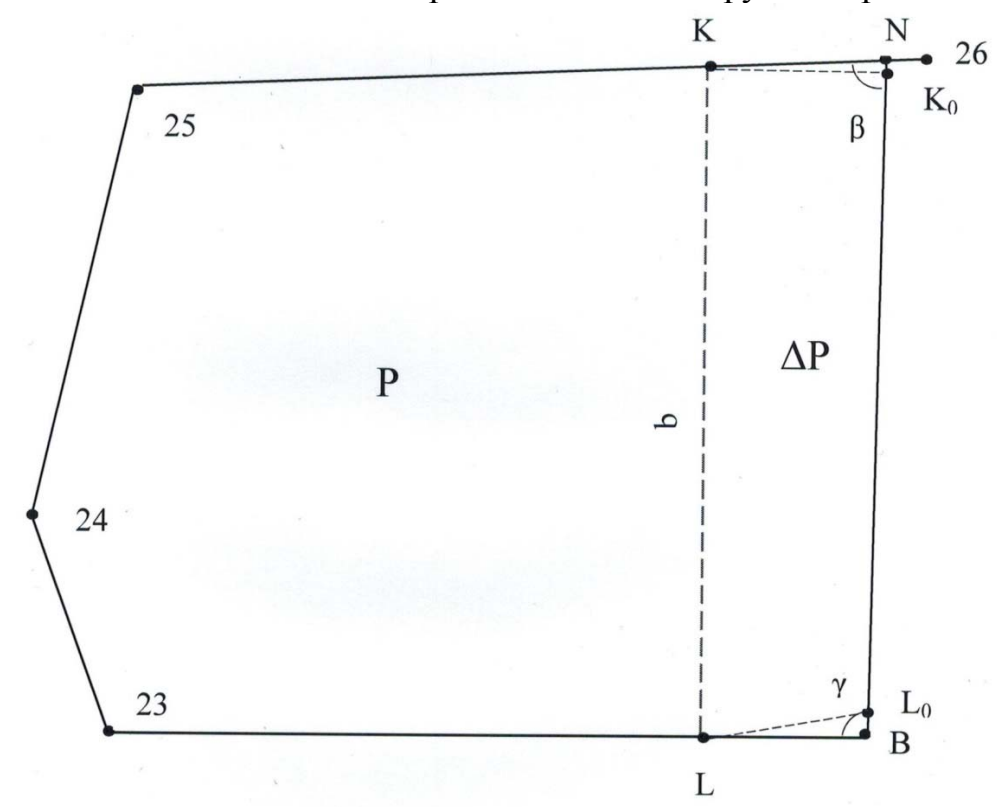

Рис. 8. Схема выделения участка пашни под овощной севооборот

По координатам точек 25 и 26 (табл.10) вычисляем дирекционный угол и длину линии *S*25-26 по формуле:

tg 
$$
r_{25-26} = \frac{\Delta Y}{\Delta X} = \frac{Y_{26} - Y_{25}}{X_{26} - X_{25}}
$$
. (19)

Аналогично, как и в пункте 2, по знаку приращения координат определяем название румба и дирекционный угол. Длину линии 25–26 вычисляем по формулам:

$$
S = \frac{\Delta X}{\cos \alpha} = \frac{\Delta Y}{\sin \alpha},
$$
\n(20)

то есть:

$$
S_{25-26} = \frac{Y_{26} - Y_{25}}{\sin \alpha_{25-26}} = \frac{X_{26} - X_{25}}{\cos \alpha_{25-26}}.
$$
 (21)

За основу берем ту длину линии, которая вычислена по большей разности координат.

Находим координаты точки *N* под условием параллельности линий *B-N* и 13-12 по формулам:

$$
X_N = \frac{X_B \text{tg}_{B-N} - X_{25} \text{tg}\alpha_{25-26} + Y_{25} - Y_B}{\text{tg}_{B-N} - \text{tg}\alpha_{25-26}},
$$
\n(22)

$$
Y_N = (X_N - X_B) \cdot \text{tg}\,\alpha_{B-N} + Y_B,\tag{23}
$$

где  $\alpha_{B-N}$  – дирекционный угол линии  $B-N(\alpha_{B-N} = \alpha_{13-12})$ .

Вычисляем площадь участка *Р*<sup>о</sup> по координатам вершин (*В*-23-24-25- *N*), используя формулы (9) и (10).

Вычисление площади выполняем по обеим формулам и заносим в ведомость (табл. 12).

Таблица 12

Ведомость вычисления площади по координатам

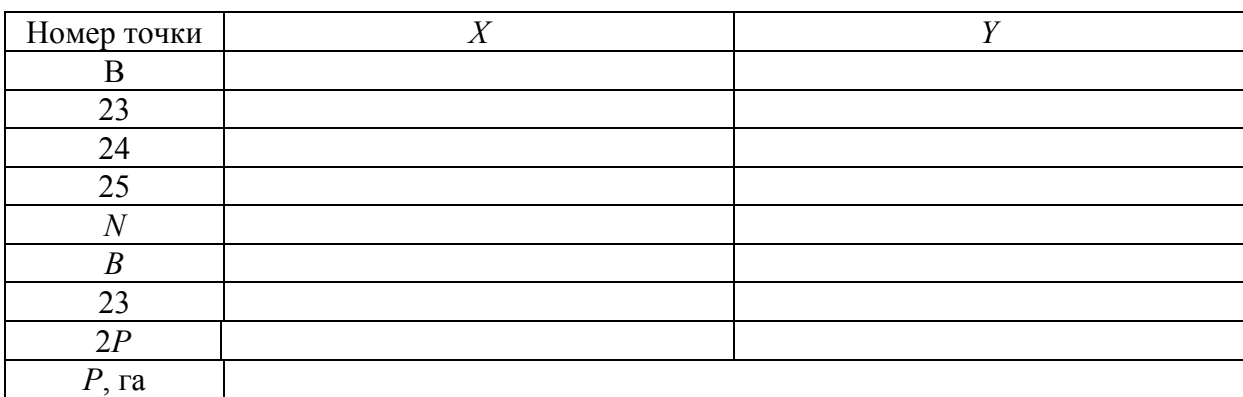

Сравнивая площадь участка *Р*<sup>о</sup> с площадью овощного севооборота *Р*, находим площадь, которую необходимо отрезать либо «прирезать», по формуле

$$
\Delta P = P_0 - P. \tag{24}
$$

Отрезаемый (прирезаемый) участок *В-N-K-L* представляет собой трапецию. Находим координаты точек *K* и *L*.

По координатам точек *В* и *N* вычисляем длину линии *B-N* по формуле (20) и аналогично по большей разнице приращений принимает значение длины линии.

Вычисляем углы γ и β по формулам:

$$
\gamma = \alpha_{B-N} - \alpha_{B-L},\tag{25}
$$

$$
\beta = \alpha_{N-K} - \alpha_{N-B},\tag{26}
$$

где  $\alpha_{B-N}$  – дирекционный угол линии  $B-N(\alpha_{B-N} = \alpha_{13-12})$ ;  $\alpha_{B-L}$  – дирекционный угол линии *B-L* ( $\alpha_{B-L} = \alpha_{B-A}$ );  $\alpha_{N-K}$  – дирекционный угол линии *N-K*( $\alpha_{N-K} = \alpha_{26-25}$ ). Находим основание трапеции ( $S_L$ <sub>-K</sub>=b) по формуле

$$
b = S_{L-K} = \sqrt{S_{B-N} - 2\Delta P \cdot (\text{ctg}\gamma + \text{ctg}\beta)}.
$$
 (27)

Вычисляем высоту трапеции:

$$
h = \frac{2\Delta P}{S_{B-N} + S_{L-K}}.\tag{28}
$$

Из прямоугольных треугольников *B-L-L*0 и *N-K-K*0 вычисляем длины сторон  $S_{B-L} = l_1$  и  $S_{NK} = l_2$ :

$$
S_{B-L} = l_1 = \frac{h}{\sin \gamma},\tag{29}
$$

$$
S_{N-K} = l_2 = \frac{h}{\sin \beta}.
$$
\n(30)

Вычисляем приращение координат для линий  $B-L= l_1$  и  $N-K = l_2$  по формулам:

$$
\Delta X_{BL} = l_1 \cos \alpha_{BL};\tag{31}
$$

$$
\Delta Y_{BL} = l_1 \sin \alpha_{BL};\tag{32}
$$

$$
\Delta X_{NK} = l_2 \cos \alpha_{NK};\tag{33}
$$

$$
\Delta Y_{NK} = l_2 \sin \alpha_{NK} \,. \tag{34}
$$

Находим координаты точек *L* и *K* по формулам:

$$
X_L = X_B + \Delta X_{BL};\tag{35}
$$

$$
Y_L = Y_B + \Delta Y_{BL};\tag{36}
$$

$$
X_K = X_N + \Delta X_{NK};\tag{37}
$$

$$
Y_K = Y_N + \Delta Y_{NK} \,. \tag{38}
$$

Для контроля правильности определения координат точек *L* и *K* вычисляем по координатам площадь *P*<sup>1</sup> участка *L*-23-24-25-*K* и сравниваем её с заданной площадью полей овощного севооборота *Р*. Вычисления выполняем в ведомости (табл. 13).

Таблица 13

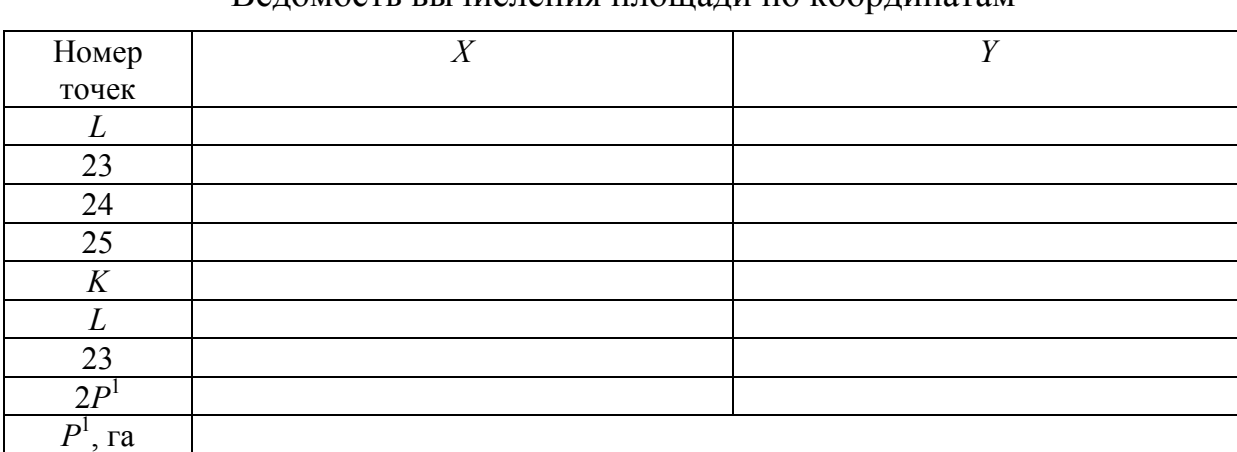

Веломость вычисления площади по ко

Точки *К* и *L* наносим по координатам на плане, при этом точка *К* должна совпадать с линией 26-25, а точка *L* – с линией 23-*В*. Это является контролем правильности нанесения на план.

Производим проектирование полей овощного севооборота графическим способом. Для этого на участке овощного севооборота необходимо запроектировать 4 поля графическим способом (трапециями) (рис. 9). Границы полей должны быть параллельны линии 23-*L*.

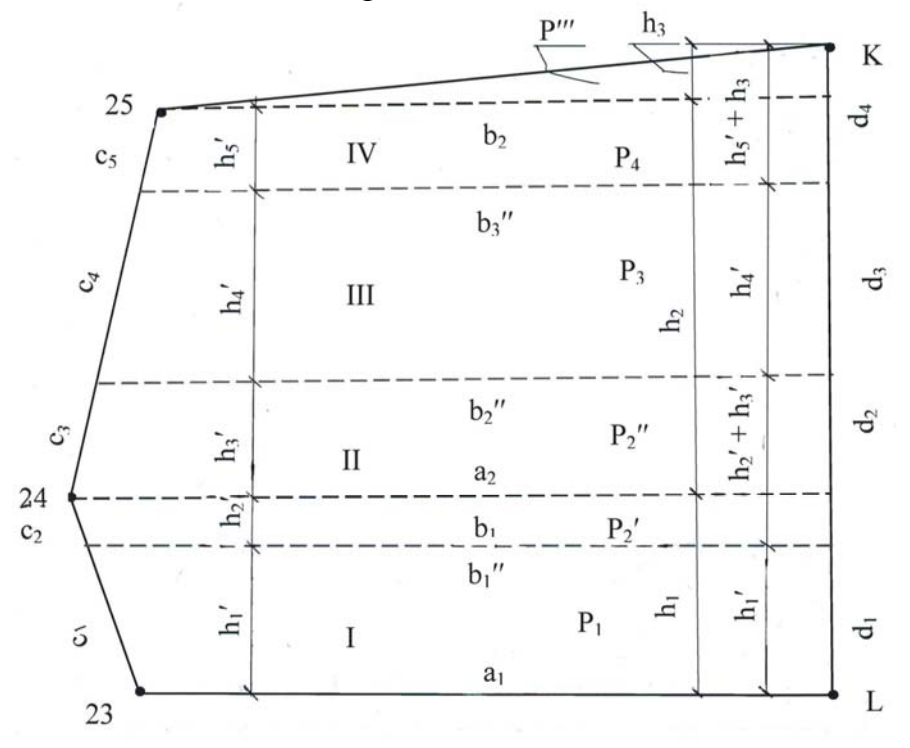

Рис. 9. Схема проектирования полей овощного севооборота

С помощью линейки и треугольника на плане точки 24 и 25 проводим линии, параллельные линии 23-*L*. В результате построенный участок будет разбит на две трапеции и треугольник. Из точки *K* опускаем перпендикуляр на линию 23-*L*, длина которого будет представлять сумму высот трапеций и треугольника.

Определяем графически по плану длины оснований и высот построенных фигур, полученные данные вносим в таблицу (табл.14).

Таблица 14

Ведомость длин и высот, полученных графическим способом

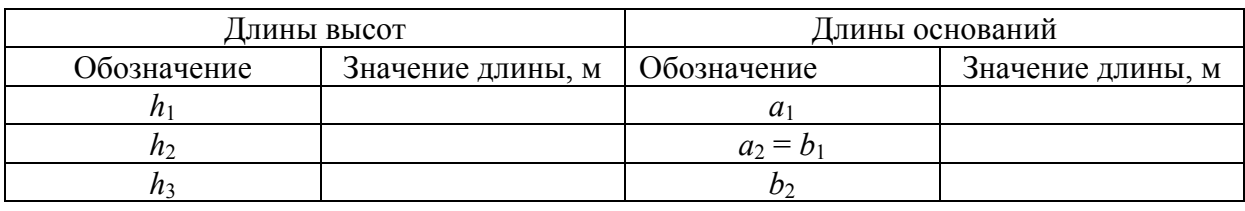

По измеренным основаниям и высотам трапеций и треугольника вычисляем площади геометрических фигур:

$$
P' = \frac{a_1 + a_2}{2} \cdot h_1,\tag{39}
$$

$$
P'' = \frac{a_2 + b_2}{2} \cdot h_2,\tag{40}
$$

$$
P''' = \frac{b_2 + h_3}{2} \,. \tag{41}
$$

Находим общую площадь участка:

$$
P_{\text{ofm}} = P' + P'' + P''' \,. \tag{42}
$$

Площадь участка (*P*общ), найденную графически, увязываем с площадью (*PAN*), вычисленной аналитически:

$$
\Delta = P_{\text{ofm}} - P_{AN} \,. \tag{43}
$$

Невязка  $(\Delta)$  не должна превышать величины, найденной по формуле

$$
\Delta_{\text{AOD}} = 0,04 \frac{M}{10000} \sqrt{P_{AN}} \text{ ra.}
$$
 (44)

Невязку распределяем с обратным знаком, пропорционально площадям фигур.

Определяем средний размер поля овощного севооборота по формуле

$$
P_n = \frac{P_{AN}}{n},\tag{45}
$$

где *РАN* – площадь овощного севооборота, га;

*n* – количество полей в севообороте (*n*= 4).

Проектирование полей из трапеций и треугольника выполнено в ведомости (табл.15).

Таблица 15

| Номер поля | Площадь, га |                          | Проектируется   | Р, га | $2P$ , ra |
|------------|-------------|--------------------------|-----------------|-------|-----------|
|            |             | Из трапеции 1            |                 |       |           |
|            |             | $P'_{2}$                 | Из трапеции 1   |       |           |
|            |             | $D''_2$                  | Из трапеции 2   |       |           |
|            |             |                          | Из трапеции 2   |       |           |
| ΓV         |             | $P_{4}$                  | Из трапеции 2   |       |           |
|            |             | $D^{\prime\prime\prime}$ | Из треугольника |       |           |

Ведомость проектирования полей из геометрических фигур

Первое поле составляет часть первой трапеции, второе поле – часть первой трапеции и часть второй трапеции, третье поле – часть второй трапеции, четвертое поле–часть второй трапеции и треугольник.

Проектирование начинаем с первого поля. Первое поле составляет часть первой трапеции. Площадь его берется из таблицы. В соответствии с площадью первого поля намечаем на глаз положение второго основания трапеции (поля) на плане, измеряем его и вычисляем первое приближенное значение высоты по формуле

$$
h'_{1} = \frac{2P_{1}}{a' + b'_{1}},
$$
\n(46)

где  $P_1$ – площадь первого поля, м<sup>2</sup>;

- $a'$  нижнее основание трапеции номер 1, м  $(a' = a_1)$ ;
- *b*′1 первое приближенное значение верхнего основания трапеции (т.е. поля №1), м.

Отложив на перпендикуляре к линии 23-*L* величину высоты (*h*′1), находим уточнённое положение второго основания трапеции (первого поля). Измеряем длину второго приближенного значения основания (*b*′′1) и вычисляем второе, более точное, значение высоты трапеции (*h''*<sub>1</sub>) по формуле

$$
h''_1 = \frac{2P_1}{a' + b''_1}.
$$
 (47)

Полученное значение можно считать окончательным, если его расхождение со значением высоты *h*′1 не превышает величины, найденной по формуле

$$
\Delta = \frac{0.02 \text{ mm} \times h}{\rho},\tag{48}
$$

где 0,02 мм – погрешность измерений длины на плане, для расчетов ее необходимо перевести в масштаб плана землепользования (т.е. 2 м);

h – высота трапеции, найденная по формуле (47), т.е. *h*′′1;

$$
\rho - \text{средная линия трапении } (\rho = \frac{a+b}{2}).
$$

Расхождения не превышают полученной величины, значит окончательно принимаем высоту – *h*′′1. Получив окончательное значение высоты, откладываем его на перпендикуляре к линии 23-*L* и через полученную точку проводим линию, параллельную линии 23-*L*. Это и будет граница первого и второго полей.

Второе поле составляет часть первой  $(P')$  и часть второй  $(P'')$  трапеции. То есть второе поле состоит из двух частей, из двух трапеций. Нам необходимо определить высоту первой части второго поля. Ее мы можем определить из уже имеющихся данных. Из табл. 8 берем площадь *Р*′2 и вычисляем по известным значениям оснований *b*1′′ и *b*1 высоту трапеции по формуле

$$
h_2' = \frac{2P_2'}{b_1 + b_1''}.
$$
\n(49)

Для построения второго основания второго поля из второй трапеции необходимо по ее площади, взятой из таблицы, и известному нижнему основанию трапеции *b*1 найти высоту.

На глаз в соответствии с площадью части поля из второй трапеции намечаем приближенное положение второго основания и определяем графически его длину. Первое приближенное значение высоты определяем по формуле

$$
h'_3 = \frac{2P_2''}{b_1 + b'_2}.
$$
 (50)

Отложив на перпендикуляре к нижнему основанию трапеции величину высоты *h*′3, находим уточнённое положение второго основания трапеции (части второго поля). Измеряем длину второго приближенного значения основания (*b*′′2) и вычисляем второе уточненное значение *h*′′3 высоты трапеции по формуле

$$
h''_3 = \frac{2P''_2}{b_1 + b''_2}.
$$
\n(51)

Находим допустимое расхождение между  $h'_3$  и  $h''_3$  по формуле (48).

Если *h*′3 и *h*′′3 отличаются друг от друга на величину меньшую, чем найденная по формуле (48), значит, можно считать, что задача выполнена.

Окончательное значение высоты откладываем на перпендикуляре к нижнему основанию второй трапеции, получаем границу второго и третьего полей. Если условие не выполняется, производим проектирование сначала.

Третье поле составляет часть второй трапеции, оно проектируется так же как и первое поле. В соответствии с площадью намечаем на глаз положение второго основания трапеции (поля) на плане, измеряем его и вычисляем первое приближенное значение высоты по формуле

$$
h_4' = \frac{2P_3}{b_2'' + b_3'}.\tag{52}
$$

Отложив на перпендикуляре к *b*′′2 величину высоты (*h*′4) находим уточненное положение второго основания:

$$
h_4'' = \frac{2P_3}{b_2'' + b_3''}.
$$
\n(53)

Находим допустимое расхождение между *h*′4 и *h*′′<sup>4</sup> по формуле (48).

Если расхождения *h*′4 и *h*′′4 меньше, чем допустимое, то значит принимаем окончательную высоту *h*′′4, которую откладываем от основания *b*′′<sup>2</sup> перпендикулярно ему.

Для части четвертого поля из второй трапеции необходимо найти значение высоты *h*′5, по формуле

$$
h'_5 = \frac{2P_4}{b_2 + b''_3}.
$$
\n(54)

После проектирования последнего участка проверяем сходимость сумм отдельных высот полей, их частей и общих высот трапеций.

$$
h_1 = (h_1'' + h_2'), \t\t(55)
$$

$$
h_2 = (h_3'' + h'' + h_5').
$$
\n(56)

Значения высот, вычисленные по формулам (55) и (56) не должны отличаться от значений высот, полученных графическим способом (см. табл. 13) на величину не более 0,3 мм на плане.

Для перенесения проекта в натуру на линии 23-24, 24-25 и *К-L* нужно иметь промеры *С*1, *С*2, *С*3, *С*4, *С*<sup>5</sup> и *d*1, *d*2, *d*3, *d*<sup>4</sup> которые вычисляют по высоте полей. Длины линий 23-24 и 24-25 определяем по координатам соответствующих точек, а длину линии *К-L* берем из ранее выполненных вычислений. Боковые стороны можно вычислять по неувязанным высотам, так как при этом механически распределяется невязка в сумме высот. Боковые стороны полей слева вычисляют по формулам:

$$
C_1 = \frac{h_1'' \times \mathcal{A}_{23-24}}{h_1};
$$
\n(57)

$$
C_2 = \frac{h_2'' \times \mathcal{A}_{23-24}}{h_1};
$$
\n(58)

$$
C_3 = \frac{h_3'' \times \mathcal{A}_{23-24}}{h_2};
$$
\n(59)

$$
C_4 = \frac{h_4'' \times \mathcal{A}_{23-24}}{h_2};
$$
\n(60)

$$
C_5 = \frac{h'_5 \times \mathcal{A}_{23-24}}{h_2},\tag{61}
$$

где *h*1 и *h*2 – высоты первой и второй трапеций, найденные по формулам (55) и (56).

Боковые стороны полей справа вычисляют по формулам:

$$
d_1 = \frac{h_1^{"} \times \mathcal{A}_{K-L}}{\sum h_3};\tag{62}
$$

$$
d_2 = \frac{(h'_2 + h''_3) \times \mathcal{A}_{K-L}}{\sum h_3};
$$
\n(63)

$$
d_3 = \frac{h_4'' \times \mathcal{A}_{K-L}}{\sum h_3};
$$
\n(64)

$$
d_4 = \frac{(h'_5 + h_3) \times \mathcal{A}_{K-L}}{\sum h_3},
$$
\n(65)

где Σ*h*3 – сумма высот запроектированных полей:  $(\Sigma h_3 = h''_1 + h'_2 + h''_3 + h''_4 + h'_5).$ 

Все запроектированные границы полей вычерчиваем тушью красного цвета.

### 7.2. Проектирование полей в северной части землепользования

В северной части землепользования массив пашни ограничивается теодолитными ходами, поэтому здесь целесообразно применить аналитический способ проектирования. В соответствии с эскизным проектом на этой части землепользования необходимо запроектировать 5 полей (рис. 10) Границы полей должны быть параллельны линии 13-21.

По координатам вершин полигона *K*-26-7-8-9-*M*-13-*Д-С-В-L* необходимо вычислить его площадь по уже известным формулам (6) и (7). Вычисление площади выполняем в ведомости (табл. 16).

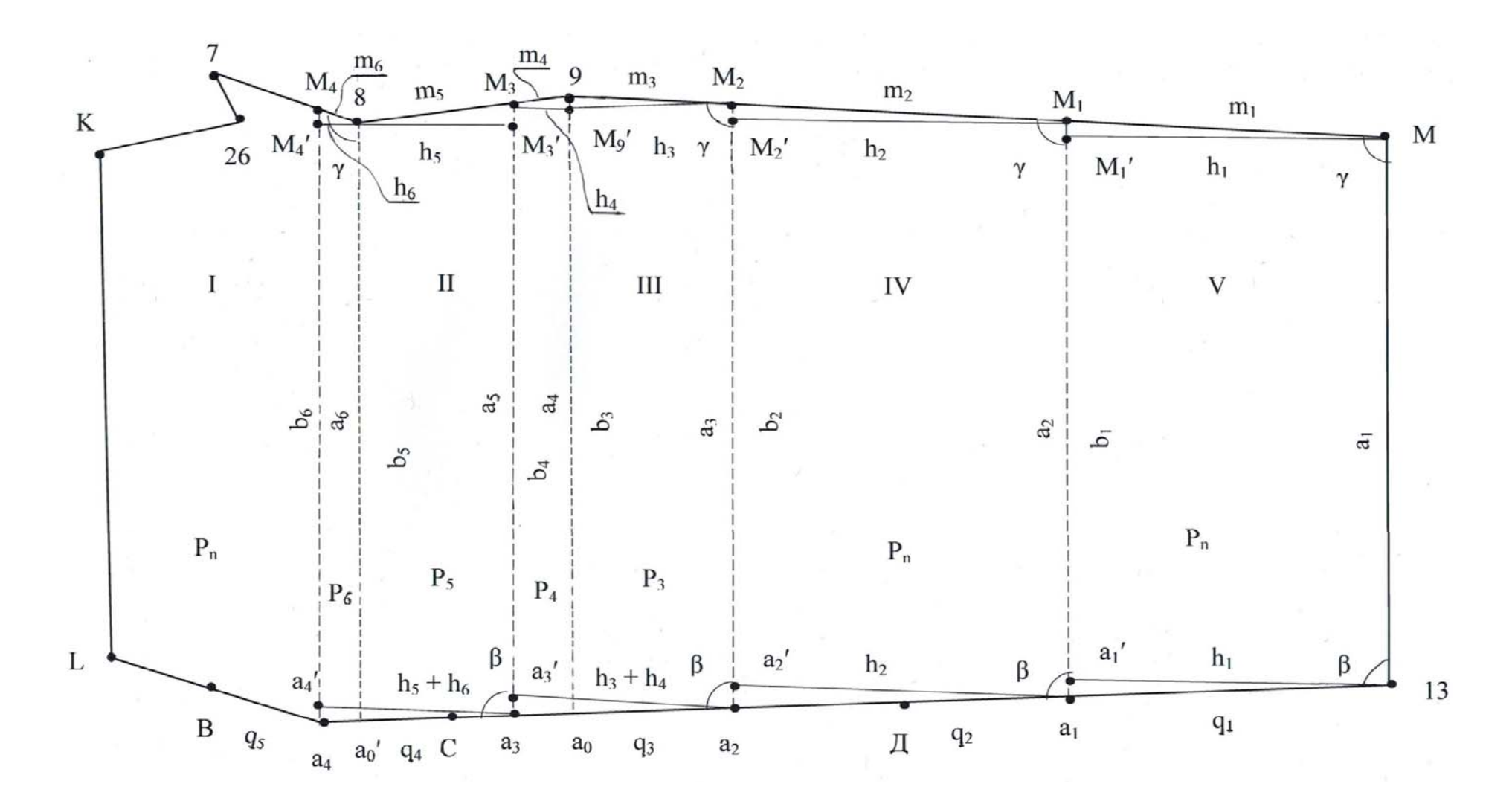

Рис. 10. Схема проектирования полей <sup>в</sup> северной части землепользования

#### Таблица 16

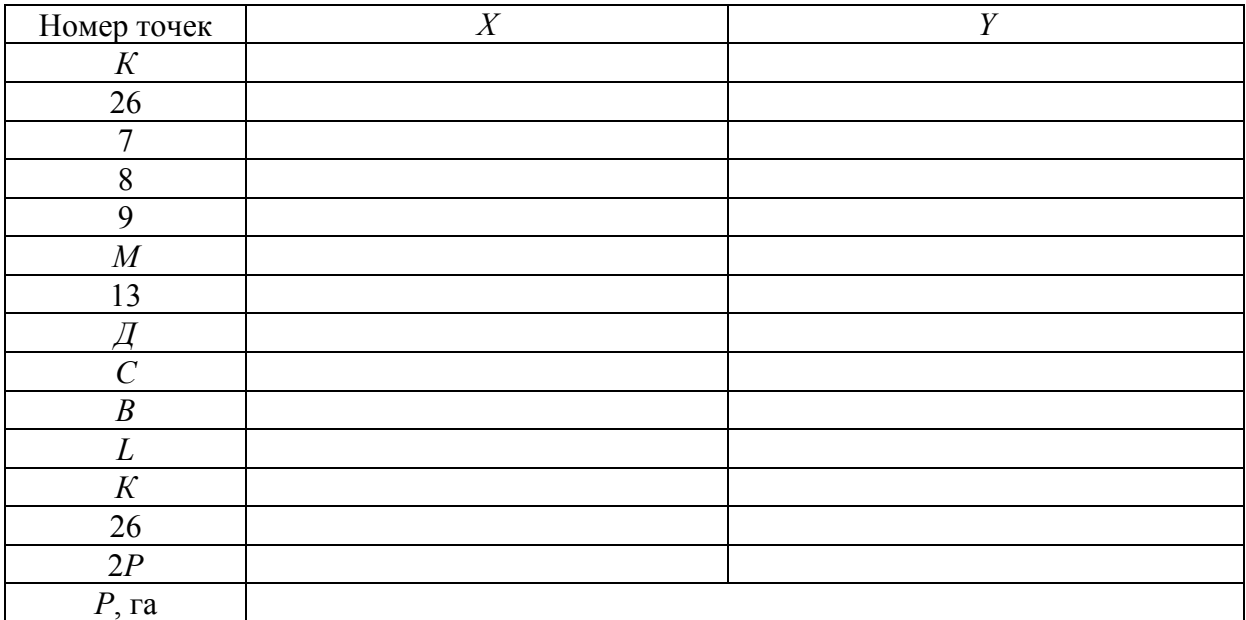

Ведомость вычисления площади полигона

Определяем средний размер поля по формуле

$$
P_n = \frac{P}{5},\tag{66}
$$

где *Р* – площадь пашни в северной части землепользования, найденную по координатам точек границы землепользования.

Для дальнейших расчетов необходимо найти недостающие данные. Решая обратную задачу на координаты, определяем дирекционный угол и длину линии *М*-9 по формулам (19) и (20).

Точки *С* и *Д* расположены на прямой *В*-13, а линия *М*-9 имеет значительную длину, поэтому проектирование V и IV полей можно выполнить в один прием трапеций.

При проектировании III и II полей вычисляем площадь предварительно намеченного участка, после чего проектируем недостаточную или избыточную площадь до проектной площади.

При аналитическом способе проектирования особое внимание следует обращать на знаки тригонометрических функций. Для удобства проектирования начинаем с V поля.

По дирекционным углам линий  $M-9$ ,  $M-13$  и  $13-\sqrt{2}$  вычисляем углы  $\beta$  и  $\gamma$ по формулам:

$$
\beta = \alpha_{13-M} - \alpha_{13-\pi} ; \qquad (67)
$$

$$
\gamma = \alpha_{M-9} - \alpha_{M-13},\tag{68}
$$

где  $\alpha_{13-M}$ — дирекционный угол линии 13-М ( $\alpha_{13-M} = \alpha_{13-12}$ );

*М*-9 – дирекционный угол линии *М*-9;

13-*<sup>Д</sup>* – дирекционный угол линии 13-*Д*.

Вычисляем второе основание трапеции (V поле) по формуле

$$
b_1 = \sqrt{a_1^2 - 2P_n(\text{ctg}\beta + \text{ctg}\gamma)},
$$
\n(69)

где *а*1– основание трапеции, равно сумме длин двух линий (*а*1 = *S*12-13 + *S*12-*М*);  $P_n$ — площадь V поля в м<sup>2</sup>.

Находим высоту трапеции по формуле

$$
h_1 = \frac{2P_n}{a_1 + b_1}.
$$
\n(70)

Из треугольников *М*-*М*1-*М*1′ и 13-*а*1-*а*1′ находим длины боковых сторон трапеции по формулам:

$$
m_1 = \frac{h_1}{\sin \gamma};\tag{71}
$$

$$
q_1 = \frac{h_1}{\sin \beta} \,. \tag{72}
$$

Строим границу между четвертым и пятым полем и вычерчиваем ее красной тушью.

Проектирование IV поля выполняется трапецией в один прием. Первое основание второй трапеции равно второму основанию первой трапеции, т.е.  $b_1 = a_2$ . По известным значениям площади четвертого поля, нижнему основанию  $a_2$  и углом  $\beta$  и  $\gamma$  вычисляем второе основание второй трапеции по формуле

$$
b_2 = \sqrt{a_2^2 - 2P_n(\text{ctg}\beta + \text{ctg}\gamma)}.
$$
 (73)

Определяет высоту трапеции по формуле

$$
h_2 = \frac{2P_n}{a_2 + b_2}.
$$
 (4)

Решая треугольники *М*2-*М*2′-*М*<sup>1</sup> и *а*2-*а*2′-*а*1, находим длины боковых сторон трапеции:

$$
m_2 = \frac{h_2}{\sin \gamma};\tag{75}
$$

$$
(q_2 + q_3) = \frac{h_2}{\sin \beta}.
$$
\n
$$
(76)
$$

Находим значения для  $q_2$  и  $q_3$ :

$$
q_2 = S_{13-\sqrt{1}} - q_1; \tag{77}
$$

$$
q_3 = (q_2 + q_3) - q_2. \tag{78}
$$

Строим границу между четвертым и третьим полем и вычерчиваем ее красной тушью.

Третье поле проектируется в два приема, сначала находят элементы третьей трапеции, ее площадь, а затем проектируем недостающую площадь (четвертая трапеция).

Находим боковую сторону (*m*3) третьей трапеции:

$$
m_3 = S_{M-9} - (m_1 + m_2). \tag{79}
$$

Из треугольника 9-9′-*М*2 определяем высоту трапеции по формуле

$$
h_3 = m_3 \sin \gamma \,. \tag{80}
$$

Второе основание третьей трапеции вычисляем по формуле

$$
b_3 = a_3 - h_3 \left( \text{ctg}\beta + \text{ctg}\gamma \right),\tag{81}
$$

где  $a_3$  – первое основание третьей трапеции  $(a_3 = b_2)$ .

Вычисляем площадь трапеции по формуле

$$
2P_3 = (a_3 + b_3) \cdot h_3. \tag{82}
$$

Находим недостающую площадь:

$$
P_H = P_n - P_3. \tag{83}
$$

Определяем угол  $\gamma_1$ :

$$
\gamma_1 = \alpha_{9-8} - \alpha_{9-a_0},\tag{84}
$$

где  $\alpha_{9-a_0} = \alpha_{M-13}$ .

Решая четвертую трапецию, находим второе основание:

$$
b_4 = \sqrt{a_4^2 - 2P_H \left(\text{ctg}\beta + \text{ctg}\gamma_1\right)},\tag{85}
$$

где *а*4 – длина первого основания четвертой трапеции (*а*4 = *b*3). Вычисляем высоту четвертой трапеции *h*<sup>4</sup> по формуле

$$
h_4 = \frac{2P_H}{a_4 + b_4}.\tag{86}
$$

Из треугольника *М*3-9-*М*3′ находим длину боковой стороны трапеции *m*4:

$$
m_4 = \frac{h_4}{\sin \gamma_1}.\tag{87}
$$

Из треугольника *а*3-*а*3′-*а*2 определяем длину боковой стороны *q*<sup>4</sup> по формуле

$$
q_4 = \frac{h_3 + h_4}{\sin \beta}.
$$
\n(88)

Строим границу полей и на плане землепользования выделяем ее красным цветом.

Второе поле также проектируется в два приема. Находим боковую сторону пятой трапеции *m*5:

$$
m_5 = S_{8-9} - m_4. \tag{89}
$$

Из треугольника  $M_4$ - $M_3$ - $M_4'$  определяем высоту трапеции  $h_5$  по формуле

$$
h_5 = m_5 \sin \gamma_1. \tag{90}
$$

Второе основание пятой трапеции определяем по формуле

$$
b_5 = a_5 - h_5 \left( \text{ctg} \beta + \text{ctg} \gamma_1 \right),\tag{91}
$$

где  $a_5$  – длина первого основания пятой трапеции  $(a_5 = b_4)$ .

Находим площадь пятой трапеции по формуле

$$
2P_5 = (a_5 + b_5) \cdot h_5. \tag{92}
$$

Вычисляем недостающую площадь:

$$
P_6 = P_n - P_5. \tag{93}
$$

Определяем угол  $\gamma_2$ :

$$
\gamma_2 = \alpha_{8-7} - \alpha_{8-a'_0}, \qquad (94)
$$

здесь  $\alpha_{8-a'_0} = \alpha_{M-13}$ .

В шестой трапеции находим второе основание по формуле

$$
b_6 = \sqrt{a_6^2 - 2P_6(\text{ctg}\beta + \text{ctg}\gamma_2)}.
$$
 (95)

Вычисляем высоту шестой трапеции по формуле

$$
h_6 = \frac{2P_6}{a_6 + b_6},\tag{96}
$$

где  $a_6$  – длина первого основания шестой трапеции  $(a_6 = b_5)$ .

Из треугольника *М*4-8-8′ находим боковую сторону *m*<sup>6</sup> по формуле

$$
m_6 = \frac{h_6}{\sin \gamma_2} \,. \tag{97}
$$

Определяем длину боковой стороны *а*3-*а*<sup>4</sup> второго поля из треугольника  $a_4 - a_4' - a_3$  по формуле

$$
q_5 = \frac{h_5 + h_6}{\sin \beta} \,. \tag{98}
$$

Определяем длину линии *В*-*а*4:

$$
q_6 = (S_{B-C} + S_{C-\textit{A}}) - (q_3 + q_4 + q_5). \tag{99}
$$

Вычисляем приращение координат по линии 8-*М*<sup>4</sup> и *В*-*а*4 по формуле

$$
\Delta X_{8-M_4} = m_6 \cos \alpha_{8-7};\tag{100}
$$

$$
\Delta Y_{8-M_4} = m_6 \sin \alpha_{8-7};\tag{101}
$$

$$
\Delta X_{B-a_4} = q_6 \cos \alpha_{B-C};\tag{102}
$$

$$
\Delta Y_{B-a_4} = q_6 \sin \alpha_{B-C} \,. \tag{103}
$$

Находим координаты точек 
$$
M_4
$$
 и  $a_4$ :

$$
X_{M_4} = X_8 + \Delta X_{8-M_4};\tag{104}
$$

$$
Y_{M_4} = Y_8 + \Delta Y_{8-M_4};\tag{105}
$$

$$
X_{a_4} = X_B + \Delta X_{B-a_4};\tag{106}
$$

$$
Y_{a_4} = Y_B + \Delta Y_{B-a_4} \,. \tag{107}
$$

По полученным координатам выносим точки на план землепользования и соединяем линией красного цвета. Это будет граница первого и второго полей.

Для контроля правильности проектирования полей необходимо по координатам точек *а*4-*В*-*L-K*-26-7-*М*<sup>4</sup> вычислить площадь первого поля и сравнить со средним размером поля *Pn*. Вычисления выполняем в табл. 17.

Таблица 17

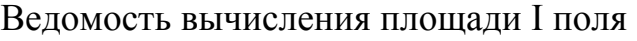

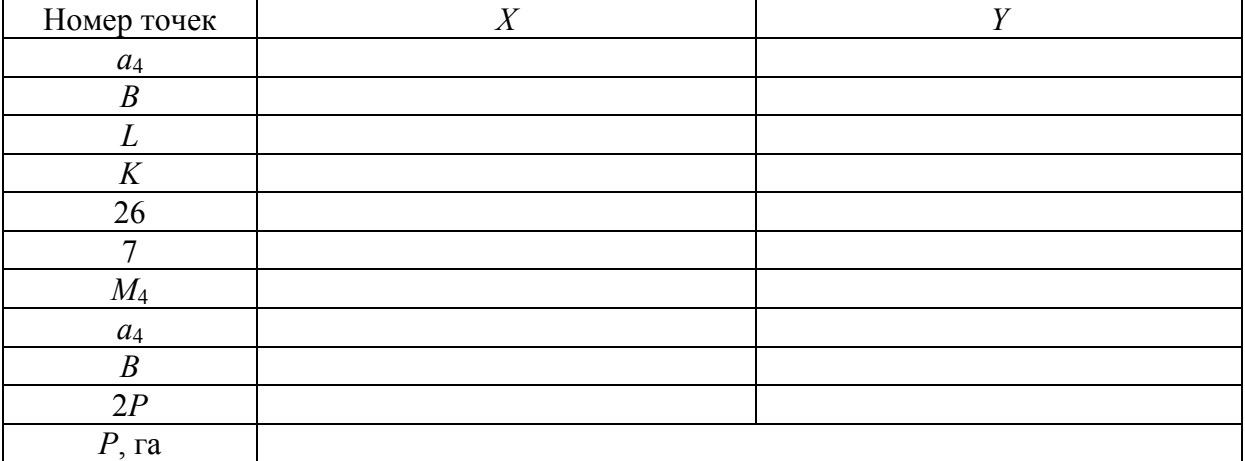

Сравниваем получившееся значение площади первого поля со средним размером поля в севообороте.

### 7.3. Вычисление площадей угодий планиметром

Вычисление площадей угодий выполняем способом Савичева. Все результаты записываем в ведомости. А на плане землепользования необходимо выполнить подписи контуров угодий.

Таблица 18

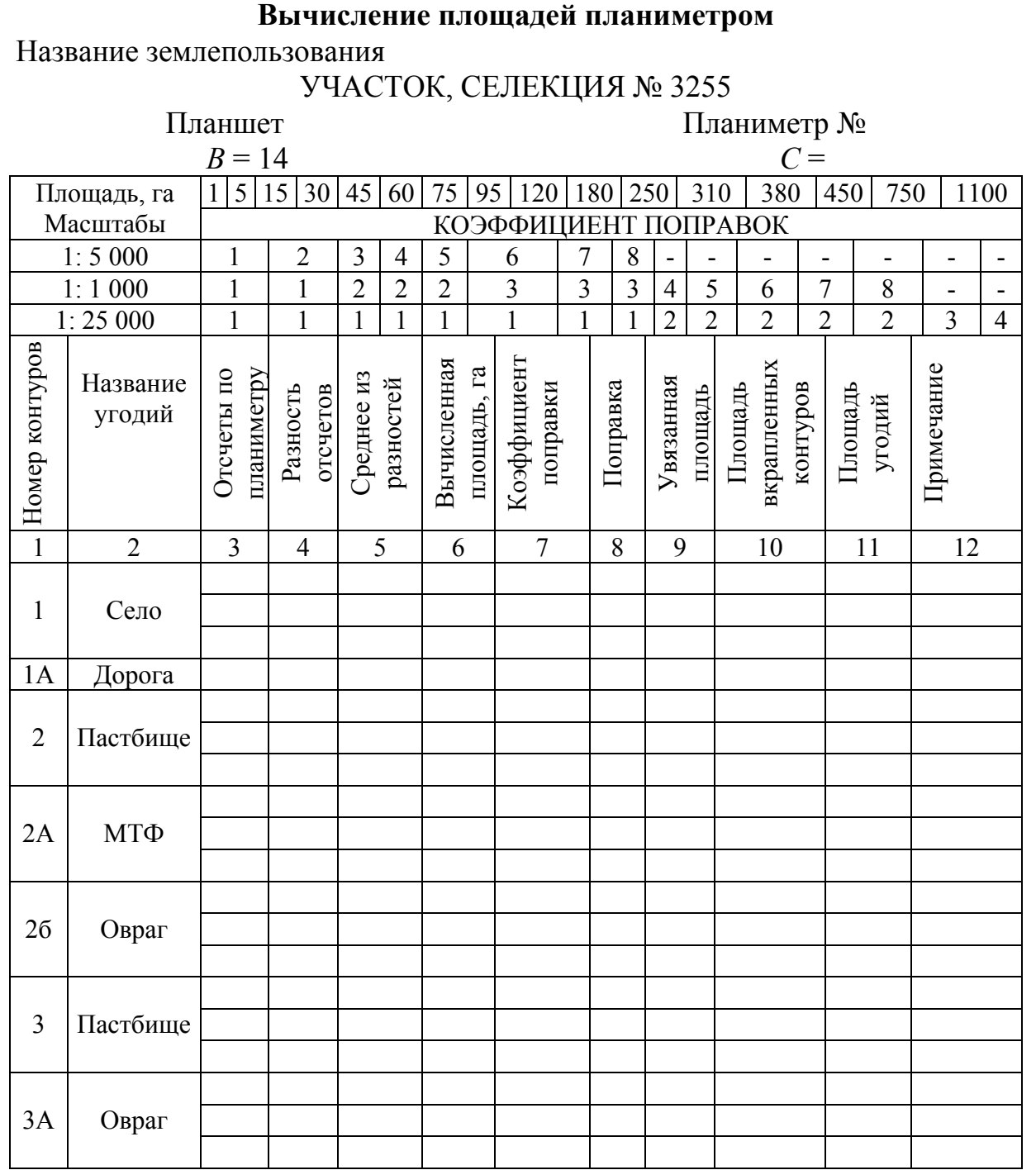

40

Окончание табл . 18

| $\mathbf 1$      | $\overline{2}$         | $\overline{3}$ | $\overline{4}$ | 5                                                                         | 6 | $\overline{7}$ | $8\,$ | $-$<br>ິ<br>9 | $-$<br>$10\,$ | 11         | ິ<br>$\cdot$ $\cdot$<br>$\cdot$<br>- -<br>12 |
|------------------|------------------------|----------------|----------------|---------------------------------------------------------------------------|---|----------------|-------|---------------|---------------|------------|----------------------------------------------|
|                  |                        |                |                |                                                                           |   |                |       |               |               |            |                                              |
| $\overline{4}$   | Пашня                  |                |                |                                                                           |   |                |       |               |               |            |                                              |
| 4A               |                        |                |                |                                                                           |   |                |       |               |               |            |                                              |
|                  | Дорога                 |                |                |                                                                           |   |                |       |               |               |            |                                              |
| 5                | Пастбище               |                |                |                                                                           |   |                |       |               |               |            |                                              |
|                  |                        |                |                |                                                                           |   |                |       |               |               |            |                                              |
|                  |                        |                |                |                                                                           |   |                |       |               |               |            |                                              |
| $5A$             | Овраг                  |                |                |                                                                           |   |                |       |               |               |            |                                              |
| 6                |                        |                |                |                                                                           |   |                |       |               |               |            |                                              |
|                  | Кустарни               |                |                |                                                                           |   |                |       |               |               |            |                                              |
|                  | ${\bf K}$              |                |                |                                                                           |   |                |       |               |               |            |                                              |
|                  | Пастбище               |                |                |                                                                           |   |                |       |               |               |            |                                              |
| $\boldsymbol{7}$ |                        |                |                |                                                                           |   |                |       |               |               |            |                                              |
|                  |                        |                |                |                                                                           |   |                |       |               |               |            |                                              |
| 8                | Пашня                  |                |                |                                                                           |   |                |       |               |               |            |                                              |
|                  |                        |                |                |                                                                           |   |                |       |               |               |            |                                              |
| $8\mathrm{A}$    | Дорога                 |                |                |                                                                           |   |                |       |               |               |            |                                              |
| $\overline{9}$   | Залежь                 |                |                |                                                                           |   |                |       |               |               |            |                                              |
|                  |                        |                |                |                                                                           |   |                |       |               |               |            |                                              |
|                  |                        |                |                |                                                                           |   |                |       |               |               |            |                                              |
|                  | Пашня                  |                |                |                                                                           |   |                |       |               |               |            |                                              |
| $10\,$           |                        |                |                |                                                                           |   |                |       |               |               |            |                                              |
|                  | Дорога                 |                |                |                                                                           |   |                |       |               |               |            |                                              |
| 10A              |                        |                |                |                                                                           |   |                |       |               |               |            |                                              |
|                  |                        |                |                |                                                                           |   |                |       |               |               |            |                                              |
|                  |                        |                |                |                                                                           |   |                |       |               |               |            |                                              |
|                  |                        |                |                |                                                                           |   |                |       |               |               |            |                                              |
|                  | Итого                  |                |                |                                                                           |   |                |       |               |               | $\Sigma =$ |                                              |
|                  | Должно быть<br>Невязка |                |                |                                                                           |   |                |       |               |               |            |                                              |
|                  |                        |                |                | $f_{\text{nox}}$<br>$f_{\scriptscriptstyle \rm A\scriptscriptstyle O\Pi}$ |   |                |       |               |               |            |                                              |

#### **Вычисление площадей планиметром**

Название землепользования

#### УЧАСТОК, СЕЛЕКЦИЯ № 3255

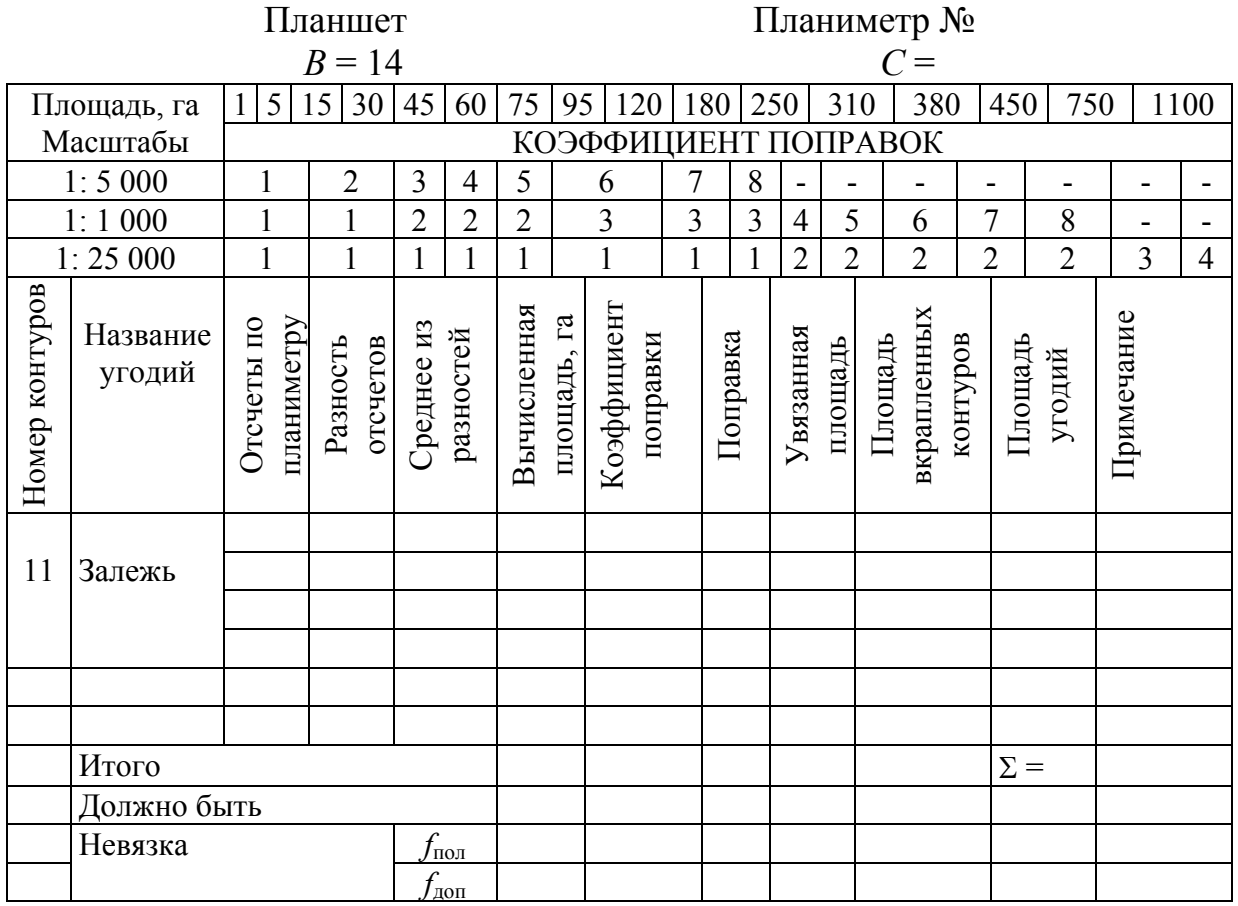

Допустимая невязка определяется по формуле

$$
f_{\text{A}on} = \frac{P}{500},\tag{108}
$$

где *Р* – площадь южной части землепользования (2 и 3-го полигонов), га.

В случае допустимости невязки, она распределяется с обратным знаком пропорционально площадям секций.

Определяем площади контуров в каждой секции двумя обводами при одном положении полюса. Нумерация контуров слева направо, сверху вниз. Контуры, площадь которых 2 см² и менее, определяем палеткой. Для вычисления площадей линейных контуров: дорог, улиц, скотопрогонов, лесополос применяем графический способ, причем ширину их берем из измерений в натуре. Эти контуры берем как вкрапленные, и они имеют свой порядковый номер. Вычисленные площади контуров увязываем с площадью секторов.

Допустимая невязка в каждой секции определяется по формуле

$$
f_{\text{A}on} = 0,7c\sqrt{n} + 0,05 \cdot \frac{M}{10000} \cdot \sqrt{P},\tag{109}
$$

где *с* – цена деления планиметра;

*n* – число контуров в секции;

*М* – знаменатель численного масштаба плана землепользования;

*Р* – площадь секции, га.

Невязка допустимая и она распределяется с обратным знаком на все контуры пропорционально коэффициентам поправок.

Вычисления и увязку площадей ведем в ведомости вычисления площадей.

После увязки площадей оформляем кальку контуров, на которой показываем границы секций, пишем их номера и площади красной тушью.

Номера и площади контуров пишем черной тушью в виде дроби: *N*  $\frac{P}{P}$ . По

оформлении кальки контуров составляется экспликация по угодьям.

Таблица 20

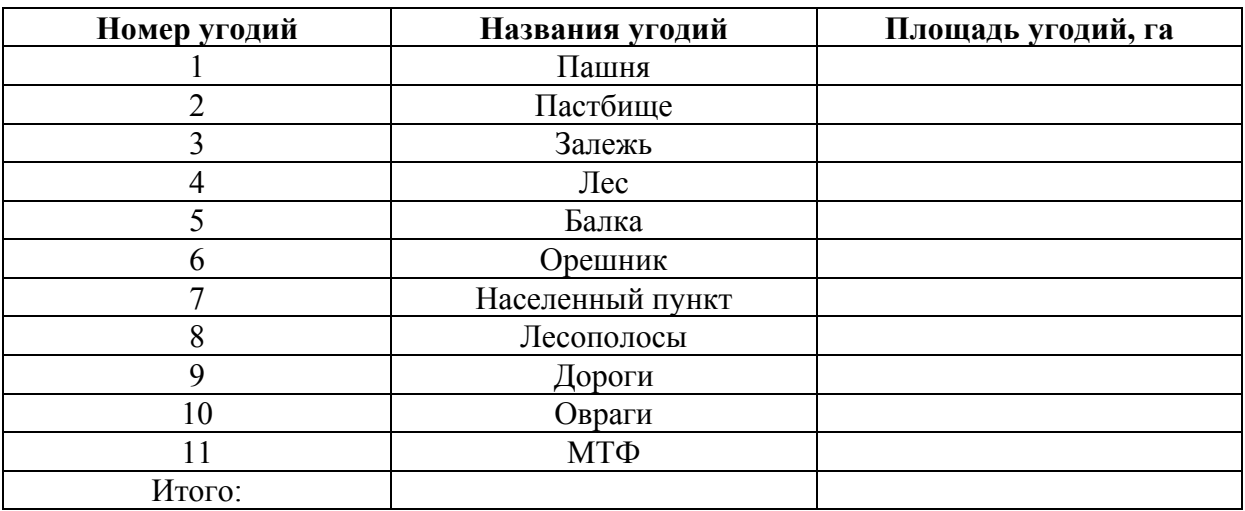

Экспликация земель по угодьям

#### 7.4. Проектирование полей в южной части землепользования

Составим схематический чертеж южной части землепользования, показав на нем размещения проектируемых полей (рис.11).

Определяем графическим способом площади проектируемых скотопрогона и полевой дороги. Длину скотопрогона и полевой дороги определяем по плану, в соответствии с эскизным проектом.

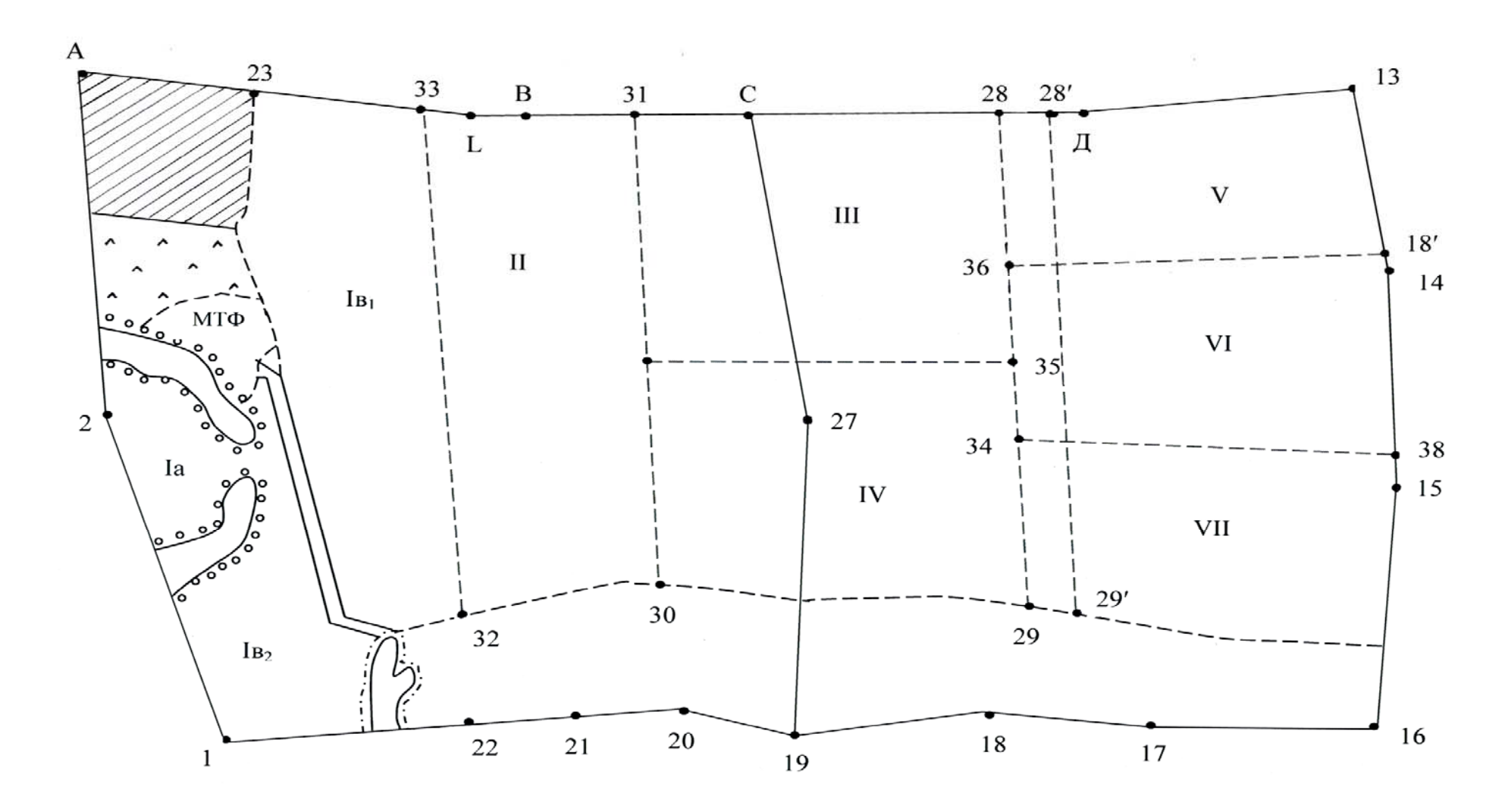

Рис. 11. Схема проектирования полей <sup>в</sup> южной части землепользования

Площади дороги и скотопрогона определяем приближенно (*Р*ск.прог, га, и *Р*дор, га).

Вычисляем площадь чистой пашни в южной части землепользования:

$$
P_{\text{q.naunhu}} = P_{\text{naunhu}} - \left(P_{\text{ck.npor}} + P_{\text{loop}}\right). \tag{110}
$$

Определяем средний размер поля полевого севооборота, учитывая, что согласно эскизному проекту в южной части землепользования размещается семь полей:

$$
P_{\text{no},\text{r}} = \frac{P_{\text{q,nau}}}{7}.
$$
\n(111)

Проектирование выполняем групповым методом и способом набора контуров. Выделяем группы полей:

1-ю группу образуют V, VI, VII поля;

2-ю группу – III и IV поля;

3-ю группу – II поля;

4-ю группу – часть I поля, состоящего из отдельных участков.

Определяем площадь групп полей:

$$
P_{1\text{rp}} = 3P_{\text{nons}} + P_{\text{poporn}}; \qquad (112)
$$

$$
P_{2rp} = 2P_{\text{noms}} + P_{\text{n.r}};
$$
\n(113)

$$
P_{3\text{rp}} = P_{\text{noms}}; \tag{114}
$$

$$
P_{4\text{rp}} = P_{\text{no}} - \left( P_{I_a} + P_{I_6} \right). \tag{115}
$$

С помощью линейки и треугольника, в соответствии с площадью групп полей проводят границы их (28-29, 30-31, 32-33) строго параллельно линии 13-15. Площади групп полей берутся приближенно.

При площади планиметра двукратным обводом определяем площади предварительно запроектированных групп полей. Найденные площади групп полей необходимо увязать с общей площадью пашни в южной части землепользования, причем из общей площади исключить площадь участков  $I_a$ ,  $I_6$  и площадь скотопрогона.

Невязка определяется по формуле

$$
f_p = (P'_{1rp} + P'_{2rp} + P'_{3rp} + P'_{4rp}) - (P_{\text{raumhu}} - P_{I_a} - P_{I_6} - P_{\text{ck.rap}} - P_{\text{n.n}}), (116)
$$

где  $P_{i\text{rp}}'$  — площади предварительно запроектированных групп полей, га;

*Р*пашни – площадь пашни в южной части землепользования, га;

 $P_{\text{c}k \text{ m}}$  – площадь скотопрогона, га;

*Р*л.п – площадь существующей лесополосы, га.

#### Таблица 21

#### Ведомость графомеханического проектирования полей полевого севооборота

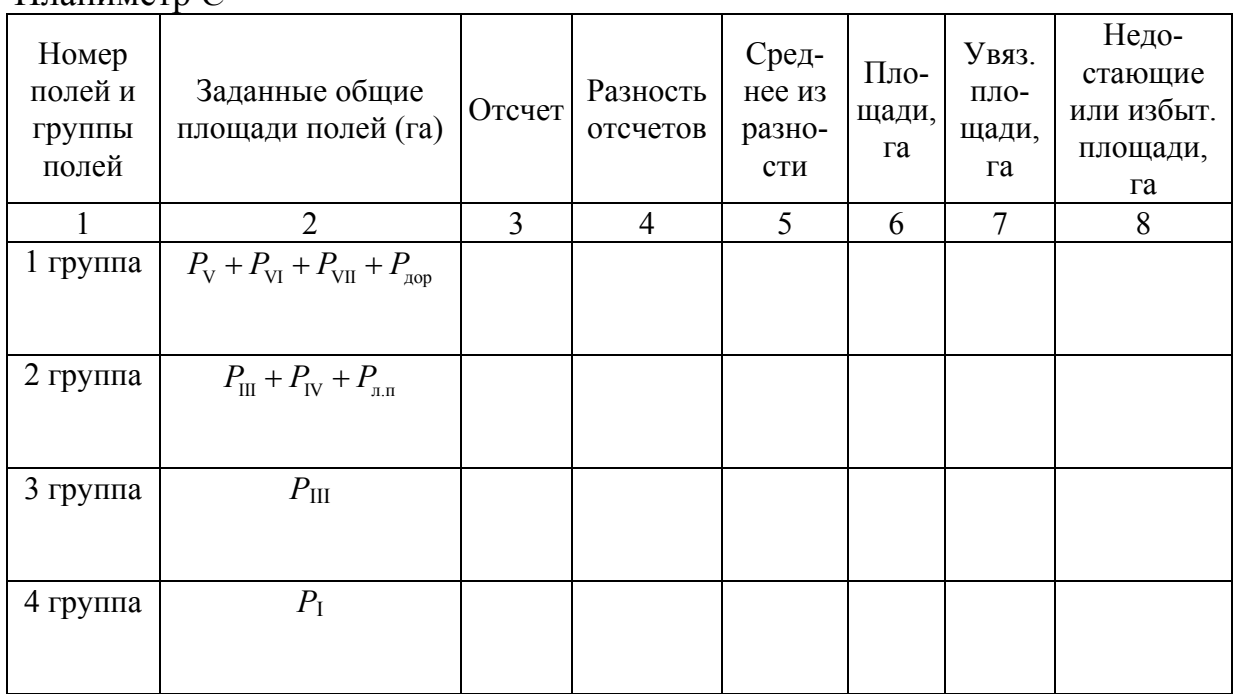

Допустимая невязка определяется по формуле

$$
f_{\text{Aon}} = \left(0, 7c\sqrt{n} + 0, 05 \cdot \frac{M}{10000} \cdot \sqrt{P}\right) \cdot \sqrt{2},\tag{117}
$$

- где *с* цена деления планиметра;
	- *n* число групп полей;

Планиметр *С* =

*М* – знаменатель численного масштаба плана;

*Р* – площадь пашни в южной части землепользования.

Невязка допустимая распределяется с обратным знаком на все группы полей, пропорционально их площадям. Увязанные площади групп полей будут отличаться от проектных площадей, поэтому необходимо допроектировать недостающие или избыточные площади графическим способом.

Отсчеты по планиметру, увязка площадей и проектирование недостающих (избыточных) площадей выполнены в ведомости (табл.21).

Допроектирование недостающей (избыточной) площади к предварительно запроектированной 1-й группе полей выполняется графическим способом – трапецией. Недостающую (избыточную) площадь определяется по формуле

$$
\Delta P_{\text{lrp}} = (3P_{\text{noms}} + P_{\text{loopor}u}) - P_{\text{lrp}}',\tag{118}
$$

где *Р*поля – средний размер поля, га;

*Р*дороги – площадь полевой дороги, га;

 $P_{\rm Irp}^{\prime}$  — предварительно запроектированная площадь 1-й группы полей, га.

Допустим, что к первой группе необходимо допроектировать недостающую площадь  $\Delta P_{1\text{rn}}$ , представляющую собой трапецию 28'-28-29-29'.

Измеряем графически по плану длину линии 28′-29′ и, принимая трапецию за прямоугольник, находим первое приближенное значение высоты трапеции по формуле

$$
h' = \frac{\Delta P_{1\text{rp}}}{S_{28'-29'}}.
$$
\n(119)

Отложив вычисленную высоту *h* от линии 28′-29′, находим положение второго основания 28-29. Измеряем по плану длину линии 28-29 (S<sub>28-29</sub>) и вычисляем второе приближенное значение высоты трапеции по формуле:

$$
h'' = \frac{2\Delta P_{1rp}}{S_{28-29} + S_{28'-29'}}.
$$
 (120)

Отложив второе приближенное значение высоты h" от линии 28'-29' находим уточненное положение второго основания трапеции. Если расхождения между *h'* и *h*<sup>"</sup> не превышают величины, найденной по формуле (48).

Расхождение не превышает  $\Delta$ , значит, проектирование можно считать законченным, и граница 28-29 первой группы полей будет окончательной.

Ко 2-й группе полей надо будет допроектировать недостающую (избыточную) площадь, найденную по формуле

$$
\Delta P_{2rp} = \left(2P_{\text{no}} + P_{\text{n}}\right) - \left(P'_{2rp} - \Delta P_{1rp}\right),\tag{121}
$$

где *Р* – средний размер поля, га;

*Р*л.п – площадь существующей лесополосы, га;

 $P_{2{\rm rp}}'$  — предварительно запроектированная площадь 2-й группы полей, га.

Измеряем графически длину линии 31'-30' ( $S_{31'-30'}$ ) и находим первое приближенное значение высоты:

$$
h' = \frac{\Delta P_{2rp}}{S_{31'-30'}}.\tag{122}
$$

Отложив вычисленную высоту *h* от линии 31′-30′, находим положение второго основания 31-30 по формуле

$$
h'' = \frac{2\Delta P_{2rp}}{S_{31-30} + S_{31'-30'}}.\tag{123}
$$

Находим расхождение  $\Delta$ .

Если расхождение между  $h'$  и  $h''$  не превышает  $\Delta$ , значит, проектирование можно считать законченным, и граница 31-30 второй группы полей будет окончательной.

К 3 группе полей надо будет запроектировать недостающую площадь, найденную по формуле

$$
\Delta P_{\text{3rp}} = P_{\text{noms}} - P_{\text{3rp}}' \,. \tag{124}
$$

Измеряем графически, по плану, длину линии 32'-33' ( $S_{32' - 33'}$ ) и находим первое приближенное значение высоты трапеции:

$$
h' = \frac{\Delta P_{3rp}}{S_{32'-33'}}.\tag{125}
$$

Отложив высоту *h* от линии 32′-33′, находим положение второго основания 32-33 по формуле

$$
h'' = \frac{2\Delta P_{3rp}}{S_{32-33} + S_{32'-33'}}.\tag{126}
$$

Находим допустимое расхождение между *h'* и *h*". Расхождение не должно превышать допустимое, тогда проектирование можно считать законченным, и граница 32-33 третьей группы полей будет окончательной.

В 4-й группе останется проектная площадь, ее необходимо (для контроля) определить с помощью планиметра.

Таблица 22

Ведомость вычисления площади четвертой группы полей планиметром

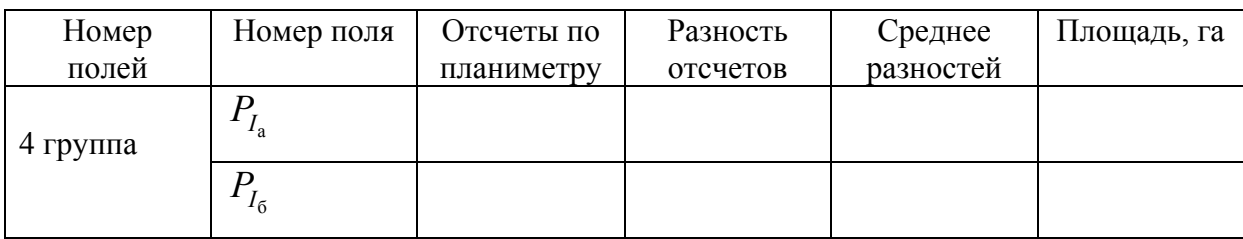

Внутри 1 и 2-й групп полей проектируем соответственно три и два поля, границы полей должны быть параллельны линии *В*-13.

Таблица 23

| Номер         | Отсчеты | Разность | Среднее   | Площади   | Недостающая  |
|---------------|---------|----------|-----------|-----------|--------------|
| полей         |         | отсчетов | разностей | полей, га | (избыточная) |
|               |         |          |           |           | площадь, га  |
| \ <i>\'''</i> |         |          |           |           |              |
| VI'''         |         |          |           |           |              |
| VII"          |         |          |           |           |              |

Проектирование полей 1-й группы

К полю V<sup>'''</sup> необходимо допроектировать недостающую площадь  $\Delta P_{V''}$ .

Измеряя графически длину линии 36'-38' (S<sub>36'-38'</sub>) и находим первое приближенное значение высоты:

$$
h' = \frac{\Delta P_{\mathbf{V}''}}{S_{36'-38'}}.\tag{127}
$$

Отложив вычисленную высоту *h* от линии 36′-38′, находим положение второго основания поля 36-38:

$$
h'' = \frac{2\Delta P_{V''}}{S_{36-38} + S_{36'-38'}}.
$$
 (128)

Находим допустимое расхождение  $\Delta$ . Расхождение не должно превышать допустимого. Если не превышает, тогда проектирование можно считать законченным, и граница 36-38 поля V" будет окончательной.

Избыточную площадь  $\Delta P_{V1''}$  находим по формуле

$$
\Delta P_{\text{VI}''} = P_{\text{nonst}} - \left( P_{\text{VI}''} - \Delta P_{\text{V}''} \right). \tag{129}
$$

Измеряем длину линии 34'-39' ( $S_{34'-39'}$ ) и находим первое приближенное значение высоты *h'*. Откладываем вычисленную высоту *h'* от линии 34′-39′ и находим положение второго основания 34-39 ( *h*).

Находим допустимое расхождение  $\Delta$ . Расхождение не должно превышать допустимого, тогда проектирование VI′′′ поля можно считать законченным и граница 34-39 будет окончательной.

В VII′′′ поле останется проектная площадь, поэтому его площадь (для контроля) вычисляется планиметром.

Таблица 24

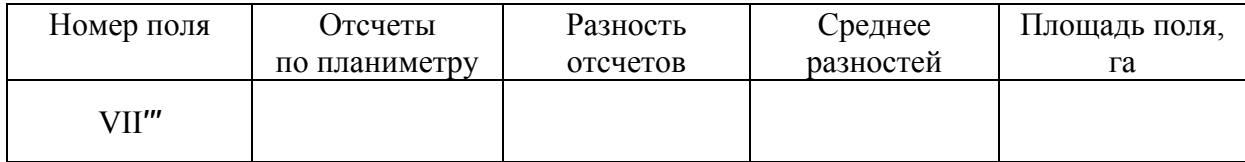

#### Проектирование VII′′′поля

Таблица 25

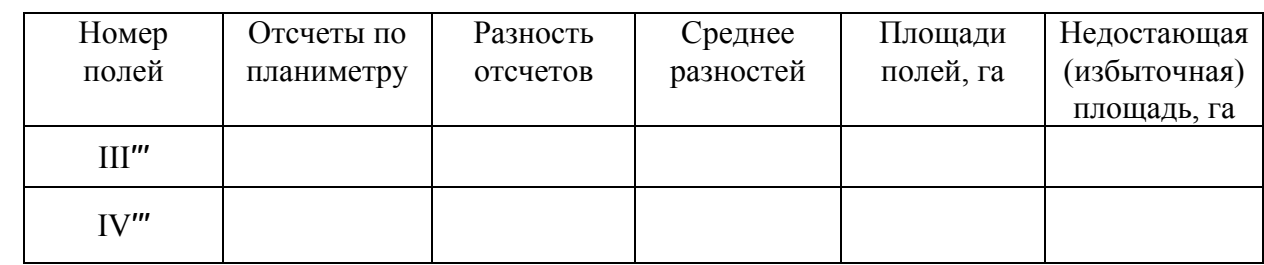

#### Проектирование полей 2-й группы

К полю III<sup>'''</sup> необходимо допроектировать недостающую площадь  $\Delta P_{\text{III}^*}$ . Для этого измеряем по плану длину линии 35′-37′ и находим первое приближенное значение высоты:

$$
h' = \frac{\Delta P_{\text{III}''}}{S_{35'-37'}}.\tag{130}
$$

Отложив вычисленную высоту *h* от линии 35′-37′, находим положение второго основания 35-37 поля:

$$
h'' = \frac{2\Delta P_{\text{III}''}}{S_{35-37} + S_{35'-37'}}.
$$
 (131)

Находим допустимое расхождение  $\Delta$ . Расхождение не должно превышать допустимого, тогда проектирование III" поля можно считать законченным.

В IV′′′ поле должна остаться проектная площадь.

Все границы полей, запроектированные в южной части землепользования, вычерчиваем красной тушью.

# 8. ПЕРЕНЕСЕНИЕ ПРОЕКТА ЗЕМЛЕУСТРОЙСТВА В НАТУРУ

Для перенесения проекта в натуру необходимо выбрать наиболее простые методы, требующие наименьших затрат и в то же время обеспечивающие необходимую точность выполненных работ.

В данном случае для перенесения проекта в натуру рекомендуется использовать метод промеров, угломерный и графический. Составляем рабочий чертеж, на котором показываем проектные границы полей и геодезические данные, необходимые для перенесения проекта в натуру.

#### 8.1. Подготовка данных для перенесения проекта в натуру в северной части землепользования

В северной части землепользования поля овощного севооборота проектировались графическим методом, а поля полевого севооборота – аналитическим.

Границы полей опираются на линии теодолитных ходов, проложенных по окружной границе, поэтому в таком случае целесообразно перенесение проекта в натуру выполнить методом промеров.

Величины сторон полей, полученные в процессе проектирования, будут использоваться при перенесении проекта в натуру.

Надо помнить, что длины линий, полученные в процессе проектирования или взятые с плана графически, представляют собой горизонтальные проложения. Для перенесения этих линий на наклонной местности к горизонтальным проложениям вычисляют поправки за наклон со знаком плюс.

### 8.2. Перенесение в натуру проектных границ полей в южной части землепользования

В южной части землепользования проектные границы будут перенесены в натуру методами:

- угломерным  $-29, 34, 35, 37, 31, 33$ ;
- промеров точки 28, 36, 38, 39;
- графическим точки 30 и 32.

Для перенесения в натуру границ полей угломерным методом необходимо запроектировать разомкнутый ход между твердыми точками 16 и А, проходящий через точки 40, 29, 34, 35, 37, 31, 33, которые являются вершинами запроектированных полей, за исключением точки 40, являющейся переходной.

Для получения горизонтальных углов и длин линий проектного хода по плану найдем графически прямоугольные координаты точек 40, 29, 34, 35, 37, 31, 33, а координаты твердых точек 16 и А и дирекционные углы твердых линий 15-16 и А-2 из ведомости координат.

Решая обратные задачи на координаты, находим длины и дирекционные углы линий проектного хода, используя при этом формулу, т.е.:

$$
\tan r = \frac{y_{k+1} - y_k}{x_{k+1} - x_k},
$$
\n(132)

где  $y_{k+1}$ ,  $x_{k+1}$  – координаты последующей точки хода;

 $y_k$ ,  $x_k$  – координаты предыдущей точки хода;

*r* – угол ориентирования, румб.

По найденным дирекционным углам вычислим горизонтальные углы (правые) проектного хода. Длины линий вычисляем дважды, за основу берем длину, полученную по большей разности координат.

При перенесении проектного теодолитного хода получится невязка. Необходимо определить, какой величины она может быть. На невязку хода будут влиять ошибки:

1. Угловых и линейных измерений в натуре при перенесении проектного теодолитного хода.

2. Координат, определяющих положение начальной 16 и конечной А точек проектного хода одной относительно другой.

Для вычисления приближенной величины первой ошибки воспользуемся формулой, предложенной профессором А.С. Чеботаревым:

$$
M_1^2 = nm_s^2 + \frac{n+1.5}{3} \cdot \left(\frac{m\beta}{\rho} \cdot \sum S\right),\tag{133}
$$

где *ms* – средняя квадратическая ошибка измерения стороны хода  $\frac{\sum S}{\sum_{n=0}^{\infty} x^{n}}$ 

$$
(m_s = \frac{\sum^b}{n \cdot 3000});
$$

*n* – число сторон хода;

*S* – сумма длин сторон хода;

 $m\beta$  – средняя квадратическая ошибка построения угла ( $m\beta = \pm 1'$ );

 $\rho$  – число минут в радиане ( $\rho$ =3438').

Величина второй ошибки зависит от взаимного определения точек 16 и А. Если эти точки связаны теодолитным ходом с точками 16, 17, 18, 19, 20, 21, 22, 1, 2, А, то ошибка относительного положения их зависит от длины хода, связывающего эти точки, и в среднем равна 1/3000 длины (потому что допустимая невязка равна 1/ 1500 длины хода, а предельная ошибка

принята равной удвоенной средней). Пусть длина выше указанного хода будет *<sup>S</sup>* , тогда вторая ошибка определяется по формуле

$$
m_2 = \frac{\sum S}{3000},\tag{134}
$$

где *S* – длина хода, связывающего точки 16 <sup>и</sup> <sup>А</sup>.

Средняя величина невязки в проектном ходе определяется по формуле

$$
f = \sqrt{M_1^2 + m_2^2} \ . \tag{135}
$$

Предельная или допустимая невязка определяется по формуле

$$
f_{\text{A}on} = 2 \cdot \sqrt{M_1^2 + m_2^2} \,. \tag{136}
$$

На плане измеряем все необходимые для перенесения проекта в натуру длины линий от твердых или контурных точек до проектных точек. Длины измеренных отрезков увязываем с общей длиной линии, по которой определялись эти отрезки.

Допустимые расхождения в сумме измеренных отрезков рассчитывают в зависимости от того, как определена длина всей линии. Если длина всей линии была измерена по плану графически или на местности, в этом случае допустимую невязку определяем по формуле

$$
f_{\text{AOD}} = (0,16\cdot\sqrt{n+1})
$$
MM, (137)

где *n* – число отрезков.

Если длина всей линии была получена вычислением по координатам, то допустимая невязка определяется по формуле

$$
f_{\text{A}on} = (0,16\cdot\sqrt{n+5})
$$
MM. (138)

Невязку в сумме отрезков, в случае ее допустимости, распределяем на каждый отрезок пропорционально длине. Все проектные отрезки исправляем поправками за наклон.

Обработка графически измеренных проектных отрезков выполняется в ведомости (табл. 26).

При графическом методе (с помощью мензулы) переноса в натуру точек 30 и 32 проектных границ необходимые геодезические данные будут взяты с плана в поле. Студенту предлагается определить непараллельность сторон полей 32-33 и 30-31, если известно, что графическим способом проектная точка выносится со средней квадратической ошибкой 0,4 мм на плане, а не параллельность сторон полей не должны превышать 8′. Требуется решить, как вынести в натуру точки 30 и 32, чтобы непараллельность сторон полей 33-32, 31-30 и 28-29 была в допустимых пределах.

Таблица 26

| Название<br>ЛИНИИ | Измеренная<br>длина<br>отрезков | Сумма<br>отрезков | Теорети-<br>ческая<br>длина<br>отрезков | Невязка | Дополни-<br>тельная<br>невязка | Поправка | Увязка<br>ДЛИН |
|-------------------|---------------------------------|-------------------|-----------------------------------------|---------|--------------------------------|----------|----------------|
| $14 - 15$         |                                 |                   |                                         |         |                                |          |                |
| $C-Д$             |                                 |                   |                                         |         |                                |          |                |
| $B - \pi$         |                                 |                   |                                         |         |                                |          |                |
| $A-B$             |                                 |                   |                                         |         |                                |          |                |

Ведомость графически измеренных проектных отрезков

#### 8.3. Составление рабочего чертежа

Составляем рабочий чертеж перенесения проекта в натуру. На рабочий чертеж наносится: граница землепользования; границы ситуации; проектные границы полей; номера полей; геодезические данные; необходимые для перенесения проектных точек в натуру. Все существующие нанести черной тушью, проектные – красной тушью. Направление предполагаемого движения ленты показать на чертеже стрелками. Промеры до границ полей подписать нарастающим итогом около проектных точек.

#### 8.4. Полевые работы по перенесению проекта в натуру

При работе в поле по перенесению проекта в натуру следует руководствоваться рабочим чертежом, на котором показаны маршруты движения и все необходимые геодезические данные.

При перенесении проекта в натуру необходимо иметь приборы:

– теодолит;

– мерную ленту;

– вехи;

– рулетку.

Заранее следует заказать необходимое количество межевых столбов и кольев.

Для примера рассмотрим перенесение точки пересечения линии 23-24 и проектной границы I и II полей овощного севооборота. В точках 23 и 24 устанавливают вехи, затем провешивают линии 23-24, промеряют ее и по

отчетам по мерной ленте, соответствующим записям рабочего чертежа, в створе линии забивают кол, на месте которого затем ставят граничный знак. Вследствие ошибок измерений длина линии 23-24, полученная промером при перенесении проекта в натуру, будет отличатся от длины, указанной на рабочем чертеже. Разница в длине линии 23-24, измеренной при перенесении проекта, с ранее измеренной длиной не должна превышать допустимого предела. Если линия 23-24 определена графически по плану, то это расхождение будет результатом действия следующих ошибок:

1)Вычисления координат точки 23 относительно 24. Эта ошибка будет зависеть от длины кратчайшего хода, которым связаны эти точки, в данном случае 24-25-26-7-6-5-4-3-А-23, длина которого *<sup>S</sup>* . Относительная невязка по ходу (по инструкции) 1/1500 от его длины. Следовательно, положения точки 23 относительно точки 24:

$$
m_1 = \frac{\sum S}{1500} \,. \tag{139}
$$

2)Длины линий 23-24 в зависимости от ошибок крайних ее точек 23 и 24, нанесенных на план. Ее определяют по формуле:

$$
m_s = \sqrt{\frac{m_{23}^2 + m_{24}^2}{2}} \,. \tag{140}
$$

Причем  $m_{23} = m_{24} = 0.18$  мм, и она будет равна  $m_2 = 2m_s = 0.36$  мм.

3) Определения длины линии по плану  $m_3 = 0.16$  мм.

4)Измерения линии в натуре:

$$
m_4 = \frac{0.014\sqrt{L_{23-24}}}{\sqrt{2}}.
$$
\n(141)

Допустимое расхождение между длиной измеренной линии и записанной на рабочем чертеже определяется по формуле:

$$
f_1 = \sqrt{m_1^2 + m_2^2 + m_3^2 + m_4^2} \ . \tag{142}
$$

Если линия 23-24 вычислена по координатам точек 23 и 24, то расхождение явится результатом действия только первой и последней ошибок и будет равно:

$$
f_2 = \sqrt{m_1^2 + m_4^2} \,. \tag{143}
$$

В случае допустимости невязки она распределяется пропорционально величине промеров. На величину поправки сдвигают колышек в створе линии 23-24 и на его месте ставят граничный знак.

Если проектирование выполнялось аналитическим способом или производились вычисления, обеспечивающие строгую параллельность сторон полей, то расхождения, не превышающие 1/1000 ширины поля, не увязывают. Расхождения, превышающие указанный предел, увязывают путем передвижки кольев, пропорционально длинам промеров. Аналогично переносят в натуру методом промеров и остальные проектные точки.

Проектный теодолитный ход, проходящий через вершины запроектированных полей и опирающийся на твердые точки 16 и А, начинают переносить в натуру от более длинной твердой стороны.

В рассматриваемом примере переносить проектный теодолитный ход начинают с точки 16. В точке 16 устанавливают теодолит, в точке 15 – веху. Теодолит приводят в рабочее положение и строят правый по ходу горизонтальный угол  $\beta_{16}$  (берется из таблицы). При этом устанавливают отсчет по горизонтальному кругу теодолита, равный величине угла  $\beta_{16}$ , и закрепляют алидаду, вращая лимб вместе с алидадой, зрительную трубу наводят на веху в точке 15 и закрепляют лимб. Открепив алидаду и вращая ее, ставят отсчет по горизонтальному кругу, равный 0°. При этом положении зрительная труба укажет на проектную точку 40. В полученном направлении  $S_{16-40}$ , ставят по теодолиту веху. Далее ставят левый угол  $\lambda_{16}$  $(\lambda_{16} = 360^\circ - \beta_{16})$ . Ставят отсчет по горизонтальному кругу теодолита, равный 0°, и закрепляют алидаду. Вращая лимб (вместе с алидадой), наводят зрительную трубу на веху в точке 15 и закрепляют лимб. Затем открепляют алидаду и вращают ее до получения отсчета по горизонтальному кругу, равную углу  $\lambda_{16}$ . При этом положении зрительная труба укажет на проектную точку 40. В этом направлении устанавливают вторую веху. Из двух положений вех устанавливают среднее. После этого от точки 16 отмеряют расстояние *S*16–40 и в конце его забивают колышек. Отмеренное расстояние контролируют повторным измерением.

Подобным образом переносят в натуру все остальные точки проектного теодолитного хода.

Построив проектный угол в точке 33 и отмерив расстояние , в точку А не придем, т.е. получится невязка. На основе привязанных расчетов можно приблизительно вычислить величину допустимой невязки, при этом относительная линейная невязка должна быть не более 1/700, в коротких ходах – 1/200.

Допустимую невязку распределяют в натуре по способу параллельных линий. Направление невязки в конечной точке хода и поправок в положения проектных точек определяют по буссоли, а линейную невязку и поправки вводят в положения точек с помощью рулетки.

# БИБЛИОГРАФИЧЕСКИЙ СПИСОК

1. Буденков, Н.А. Геодезия с основами землеустройства [Электронный ресурс]: учебное пособие/ Н.А. Буденков, Т.А. Кошкина, О.Г. Щекова. – Йошкар-Ола: Марийский государственный технический университет, Поволжский государственный технологический университет, ЭБС АСВ, 2009. – 184 c. – Режим доступа: http://www.iprbookshop.ru/22585. – ЭБС «IPRbooks».

2. Маслов, А.В. Геодезические работы при землеустройстве [Текст]/ А.В. Маслов, А.Г. Юнусов, Г.И. Горохов. – М.: Недра, 1990. – 215с.

3. Федотов, Н.С. Измерение неприступных расстояний и превышений [Текст]: метод. указания / Н.С. Федотов, С.Б. Дудникова, Ю.Н. Пильник.– Ухта: УГТУ, 2010. – 10 с.

4. Организация и содержание работ по корректировке плана [Электронный ресурс] // Помощь в учебе и работе. – Режим доступа: http://studyes.com.ua/lektsii/polniy-konspekt-lektsiy-po-inzhenernoy-geodezii-25-lektsiy/ctranitsa-10.html (дата обращения: 11.11.2014г.).

5. Межевые знаки [Электронный ресурс] // Катгеотрест. – Режим доступа: http://www.kadgeotrest.ru/works/mezhevyie-znaki.htmlctranitsa-10.html (дата обращения: 11.11.2014г.).

6. Перечисление координат узловых точек [Электронный ресурс] // Геодезия. – Режим доступа: http://geodezjya.com/data/tom3/313.php (дата обращения: 12.12.2014г.).

# ПРИЛОЖЕНИЯ

Приложение 1

Министерство образования и науки РФ ФГБОУ ВПО Пензенский государственный университет архитектуры и строительства

Факультет «Управление территориями»

Кафедра «Землеустройство и геодезия»

# **КУРСОВОЙ ПРОЕКТ**

по дисциплине: «Геодезические работы при землеустройстве» на тему:

**«Составление топографической основы при выполнении проекта внутрихозяйственного землеустройства и подготовка данных для перенесения его в натуру»** 

Выполнил студент \_\_\_\_\_\_\_\_\_группы

 $\overline{(\Phi$ амилия И.О.)

Проверил\_\_\_\_\_\_\_\_\_\_\_\_\_\_\_\_\_\_\_\_\_\_\_ (Фамилия <sup>И</sup>.О.)

Пенза, 20\_\_г.

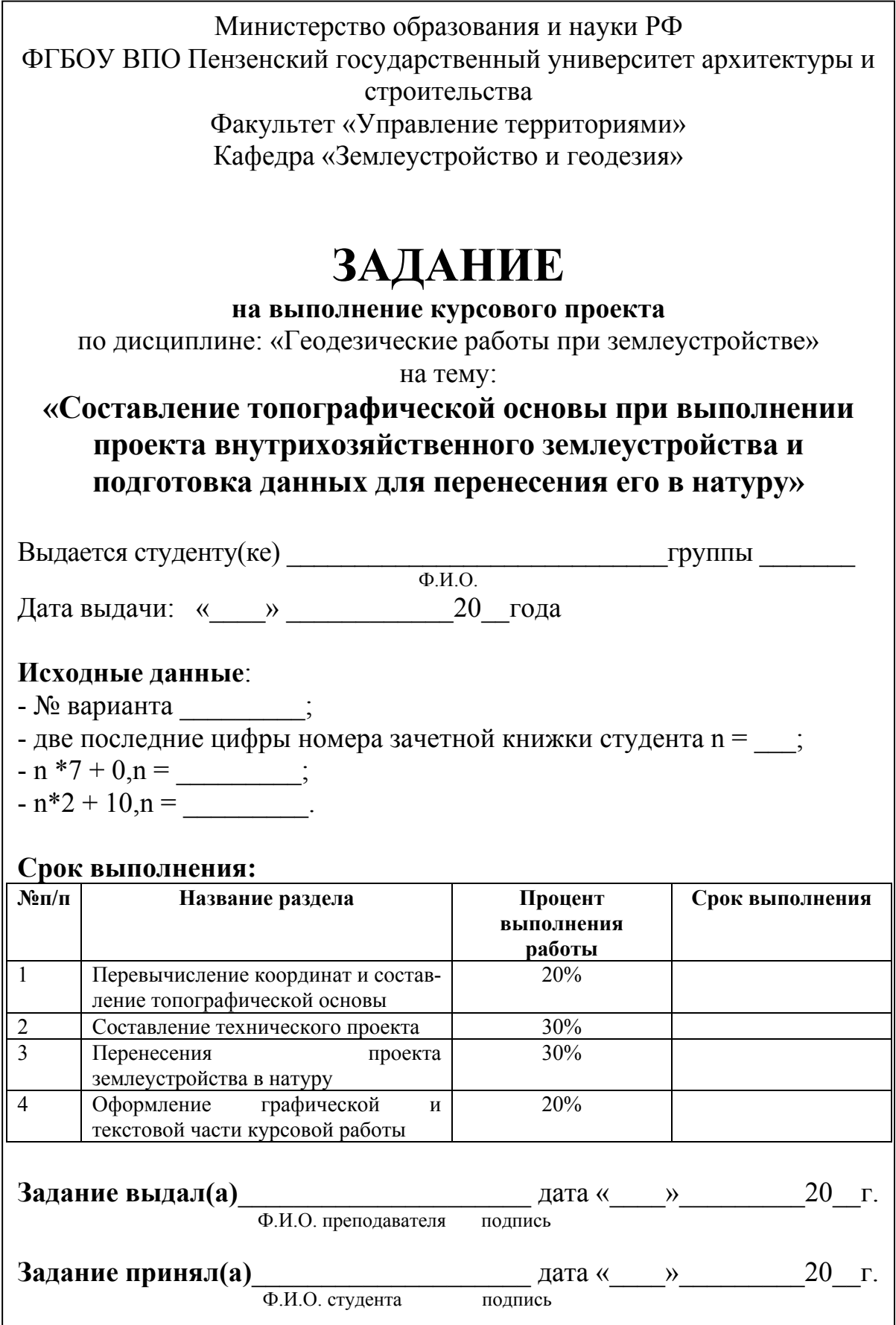

## **ОГЛАВЛЕНИЕ**

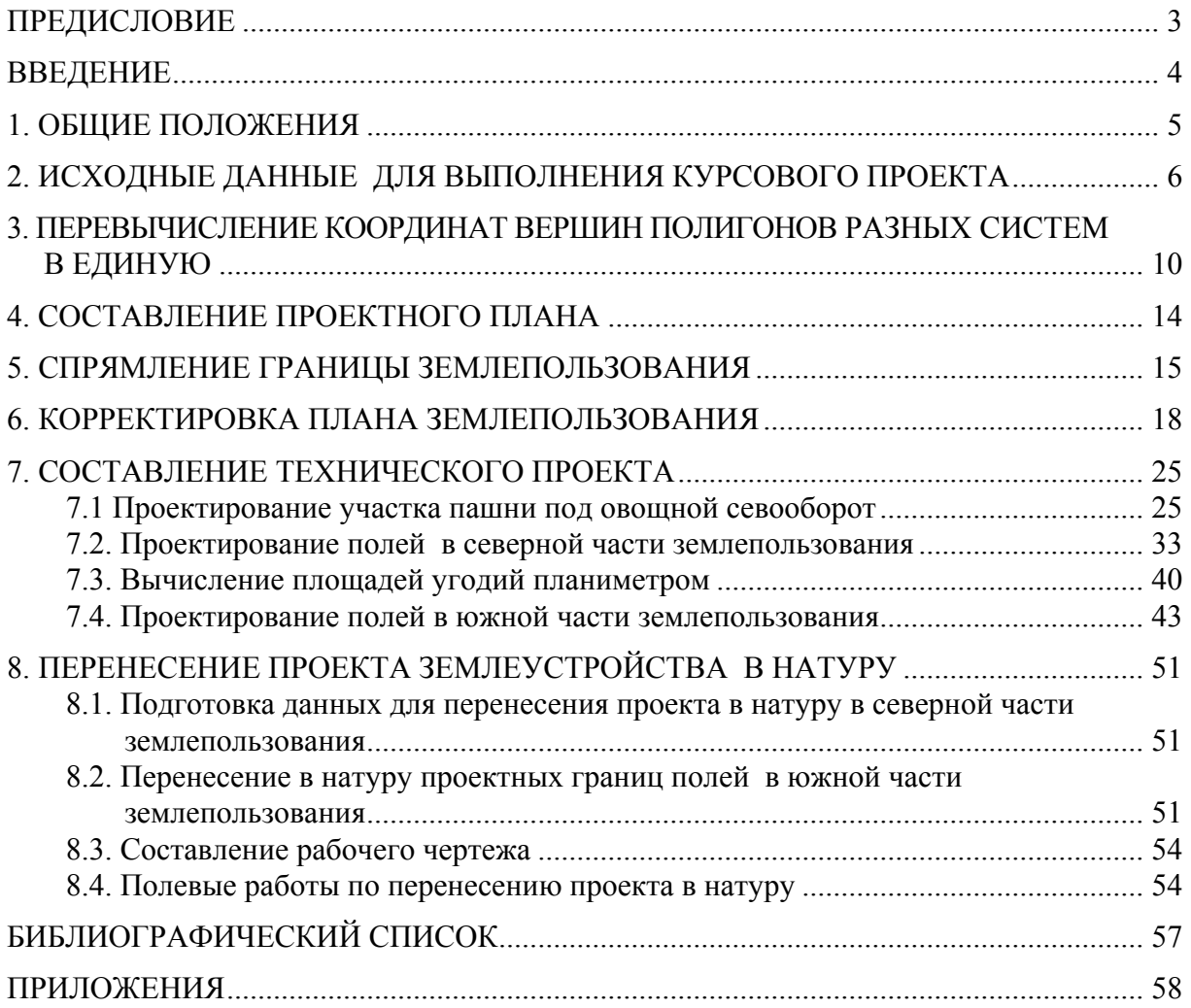

Учебное издание

Денисова Екатерина Сергеевна

### ГЕОДЕЗИЧЕСКИЕ РАБОТЫ ПРИ ЗЕМЛЕУСТРОЙСТВЕ

Учебно-методическое пособие по выполнению курсового проектирования

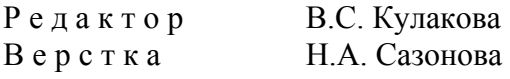

Подписано в печать 17.05.15. Формат  $60\times84/16$ . Бумага офисная «Снегурочка». Печать на ризографе. Усл.печ.л. 3,5. Уч.-изд.л. 3,75. Тираж 80 экз. Заказ № 135.

 $\overline{\phantom{a}}$  ,  $\overline{\phantom{a}}$  ,  $\overline{\phantom{a}}$